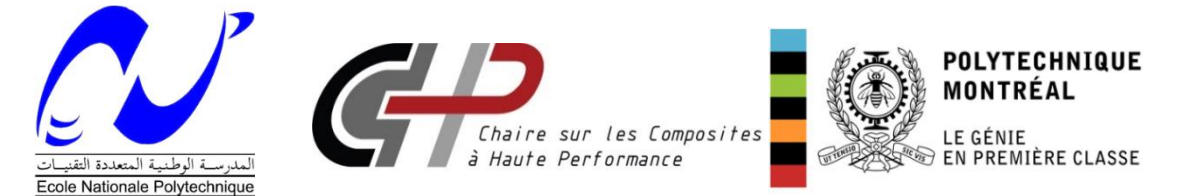

## **REPUBLIQUE ALGERIENNE DEMOCRATIQUE ET POPULAIRE MINISTERE DE L'ENSEIGNEMENT SUPERIEUR ET DE LA RECHERCHE SCIENTIFIQUE**

# *ECOLE NATIONALE POLYTECHNIQUE*

# Département de Génie Mécanique

# Projet de fin d'études

En vue de l'obtention du diplôme d'ingénieur d'état en génie mécanique

*Réalisé par :*

*Mr.* **BOUGRINAT Yacine**

# Module de Traitement de Données pour la Caractérisation Mécatronique de Procédés de Moulages des Matériaux Composites

Soutenue publiquement le 24/06/2015 devant le jury composé de :

Président : *Dr.* Y. BELKACEMI Promoteurs : *Prof.* M. BOUAZIZ *Prof.* S. ACHICHE

Examinateurs : *Mr.* M. TAZI

Promotion 2015

## **REMERCIEMENTS**

Je remercie les professeurs Mr. Sofiane Achiche, Mr. Mohamed Bouaziz et Mr. Edu Ruiz pour leur soutien durant toute la durée du projet.

Je remercie également Alvaro Ramirez, le candidat au PhD avec qui j'avais le plaisir de travailler et d'apprendre de son expérience pendant les quatre mois du stage.

Mes vifs remerciements vont aussi à mes enseignants au département de génie mécanique de l'Ecole Nationale Polytechnique.

Enfin, je remercie toutes les personnes ayant contribuées, de près ou de loin, à la réalisation de ce travail et à ma formation.

## **Résumé**

L'actionnement électromécanique est choisi parmi les autres solutions pour être utilisé dans la machine de caractérisation de procédures de moulage des matériaux composites. L'actionneur choisi doit être contrôlé en position pour ajuster le déplacement du moule. L'objectif de ce travail est d'identifier les paramètres de deux actionneurs sélectionnés et de tester leur performance.

**Mots clés:** actionneur électromécanique, identification de paramètres, caractérisation de matériaux composites

## **Abstract**

Electromechanical actuation was chosen to be used on the machine for characterization of molding of composite materials. The selected actuator need to be controlled in position in order to adjust the mold displacement. The aim of this work is to identify the parameters of two selected actuators and test their performance.

**Key words:** electromechanical actuator, parameters identification, composite material characterization

**ملخص**

تمّ اختيار الدفع الإلكتروميكانيكي من بين الحلول الأخرى لاستعماله في آلة توصيف عملية قولبة المواد المرِّبة. المحرّك المختار يجب أن يتمّ التحكم في حركته من خلال موضعه كي يسمح بضبط موضع القالب. الهدف من هذا العمل هو إيجاد خصائص محرّكين تمّ اختيارهما وكذا اختبار أدائهما.<br>.

كلمات مفتاحية: المحرك الإلكتروميكانيكي, توصيف المواد المركبة, إستخراج خصائص المحركات الإلكتروميكانيكية

# **Sommaire**

<span id="page-3-0"></span>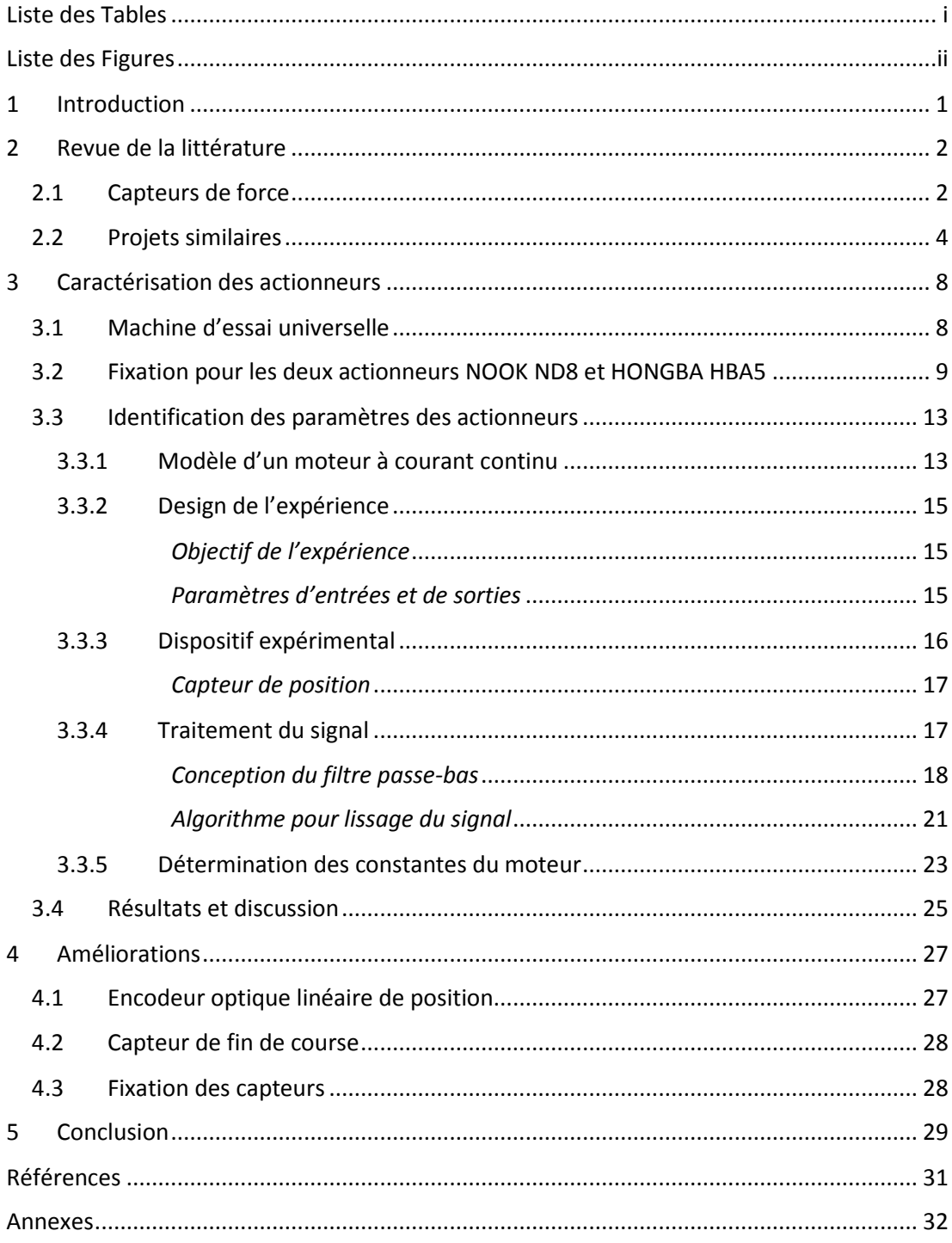

# **Liste des Tables**

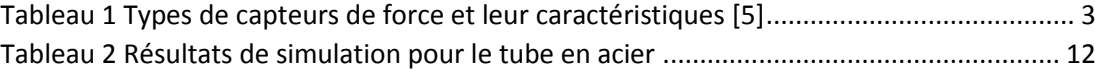

# <span id="page-5-0"></span>**Liste des Figures**

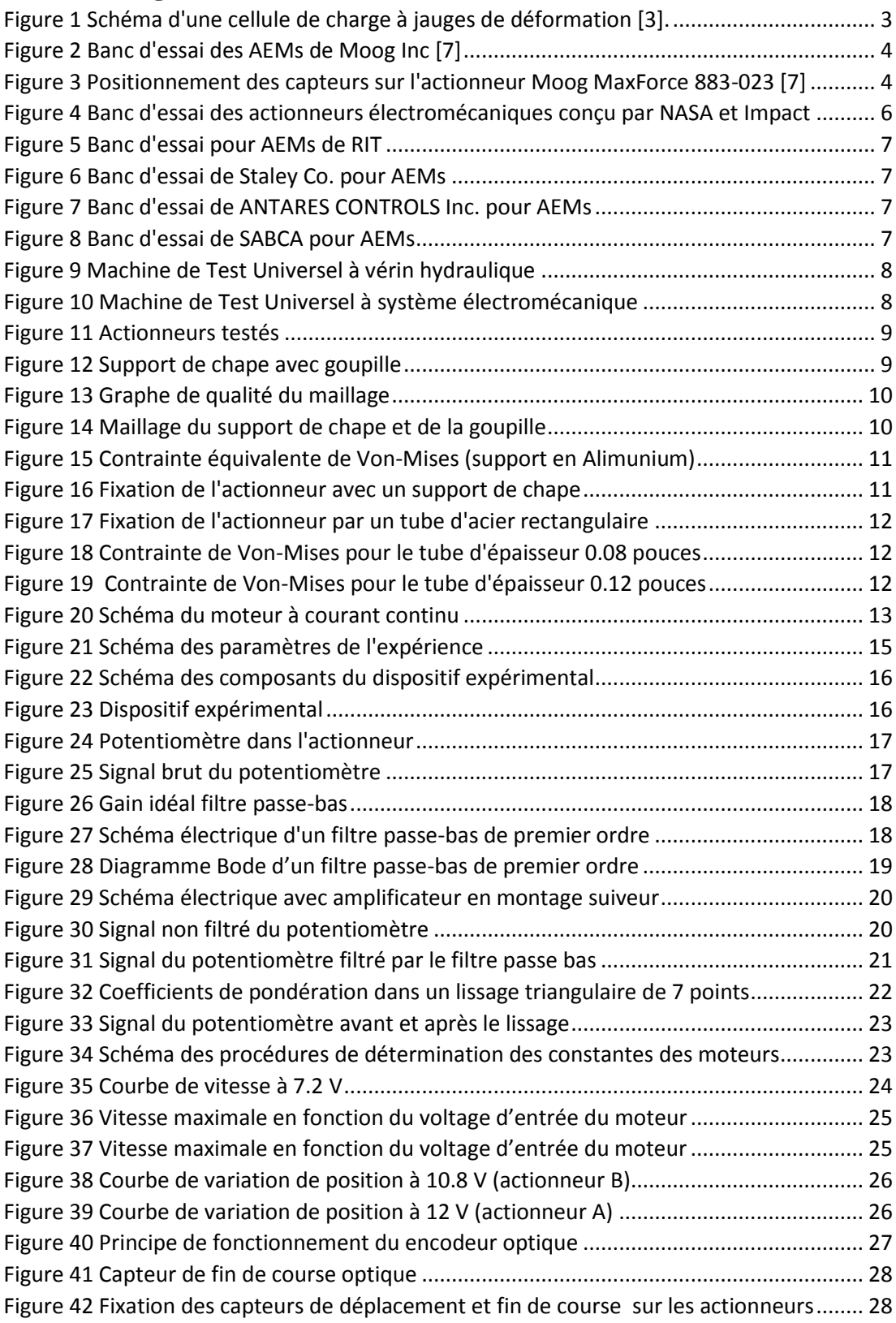

## <span id="page-6-0"></span>**1 Introduction**

Les matériaux composites sont d'un grand intérêt à l'industrie en général et manufacturière en particulier grâce à leur rapport rigidité/poids avantageux qui est supérieur aux autres matériaux utilisés actuellement dans l'industrie, en particulier l'acier. Afin d'améliorer la qualité et les performances des matériaux composites, il est nécessaire d'optimiser leur procédé de fabrication. Pour ce faire, l'une des étapes essentielles est le suivi de développements des caractéristiques de la pièce durant tout le cycle du moulage.

Actuellement, les solutions utilisées pour la caractérisation font appels à plusieurs machines pour faire les tests nécessaires dont entre autres le Dynamic Mechanical Analysis (DMA) et le Thermomechanical Analysis TMA. A cause de ça, le temps requis pour compléter les tests de caractérisation peut dépasser un mois. L'objectif général du projet dans lequel s'inscrit mon projet de fin d'études est de réduire ce temps en développant une machine capable de faire tous les tests de caractérisation nécessaires pour le procédé de moulage.

L'une des options résultantes de la phase de conception dans le projet principal est l'utilisation d'un actionneur linéaire électromécanique pour ajuster le moule dans la position désirée. Deux actionneurs ont été choisis pour cette opération, néanmoins, leurs paramètres ne sont pas connus de façon précise, par conséquent leur contrôle devient difficile.

L'objectif de ce stage est d'identifier les paramètres des deux actionneurs nécessaires pour obtenir leurs fonctions de transfert ainsi que de tester leurs performances. Les résultats seront utilisés pour le contrôle du moteur en position et pour le choix de l'actionneur le mieux convenable à la machine de caractérisation.

## <span id="page-7-0"></span>**2 Revue de la littérature**

D'après la revue de la littérature, on constate qu'il y a peu de travaux qui traitent de la caractérisation des actionneurs linéaires électromécanique. Par contre, nombreux travaux considèrent les actionneurs de type électromagnétique à entrainement direct et piézoélectrique ou en alliage à mémoire de forme[\[1,](#page-36-1) [2\]](#page-36-2). Toutefois, vu que les actionneurs de différents types partagent quelques caractéristiques telles que la force produite et la vitesse, certaines informations concernant les capteurs utilisés, leur disposition et calibrage ainsi que l'expérience de caractérisation peuvent être utiles.

Au niveau de l'industrie, particulièrement aéronautique, les actionneurs linéaires électromécaniques commencent à être reconnus comme une solution alternative aux systèmes hydrauliques traditionnels. Cela a encouragé certaines équipes de recherche de conduire des expériences pour tester leur performance surtout en simulant l'environnement de travail réel. De plus, quelques compagnies spécialisées dans le test des équipements d'avion offrent des bancs d'essai pour les actionneurs linéaires. Cependant, les informations concernant leur principe de fonctionnement, leurs composants et le déroulement de l'expérience sont inaccessibles.

# <span id="page-7-1"></span>**2.1 Capteurs de force**

L'un des résultats à obtenir par la caractérisation d'un actionneur est la connaissance de la force produite en fonction du courant délivré. A cet effet, un capteur de force est utilisé. Parmi les nombreux types de capteurs de force qui existent (voir tableau 1), la cellule de charge à jauge de déformation (voir figure 1 [\[3\]](#page-36-3)) est le capteur le plus utilisé [\[4\]](#page-36-4). Toutefois, il est nécessaire de choisir le système de mesure le mieux convenable à l'application désirée selon les critères suivants résumés de la référence  $[4]$ :

- Capacité du transducteur : le capteur doit être choisi pour opérer dans son intervalle de fonctionnement
- *Nombre de capteurs à utiliser*
- *Unidirectionnel ou bidirectionnel :* un capteur bidirectionnel est utilisé uniquement s'il est nécessaire de mesurer les deux forces de traction et de compression dans une même machine
- *Mesure statique ou dynamique :* le système de mesure choisi doit être capable d'identifier les taux de variations de la force appliquée selon les besoins
- *Mesure de plusieurs composantes d'une force :* dans ce cas, des transducteurs unidirectionnels peuvent être placée en alignement avec les axes désirée ou en utilisant des transducteurs à plusieurs composantes
- *Instrumentation:* selon le type de capteur, la complexité de l'instrumentation nécessaire varie considérablement
- *collection des données :* est d'une grande importance dans la mesure des changements rapides de la force

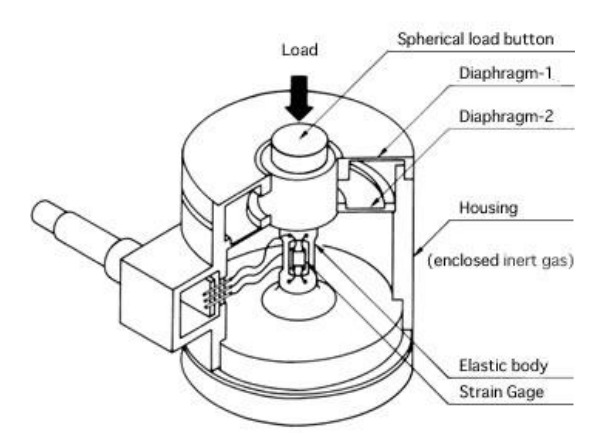

*Figure 1 Schéma d'une cellule de charge à jauges de déformation* [3]*.* 

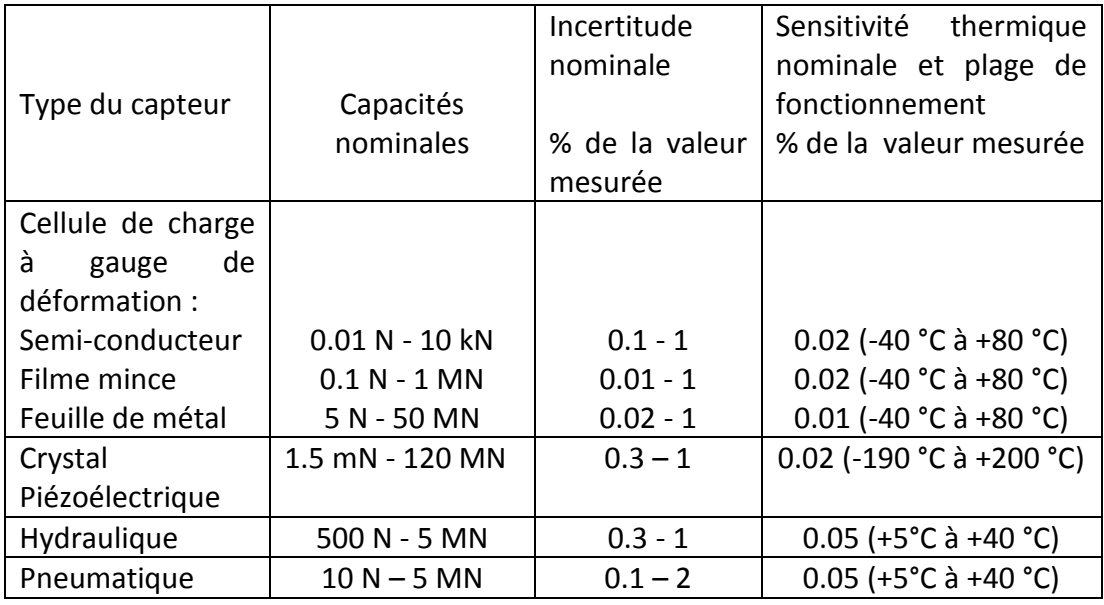

<span id="page-8-0"></span>*Tableau 1 Types de capteurs de force et leur caractéristiques* [5]

Il est obligatoire de calibrer le capteur avant son utilisation afin de vérifier l'incertitude de mesure et trouver la relation linéaire entre la tension de sortie et la force appliquée [\[5\]](#page-36-5).

Pour calibrer le capteur, les procédures décrites dans les standards de test des matériaux sont utilisés [\[4\]](#page-36-4). Néanmoins, le standard [\[6\]](#page-36-6) définit en particulier la méthode de calibration des cellules de charges à jauges de déformation.

## <span id="page-9-0"></span>**2.2 Projets similaires**

#### *Premier travail*

Comme déjà cité, il y a peu de travaux portant sur la caractérisation et les tests des actionneurs électromécaniques. Néanmoins, la communauté scientifique commence à s'intéresser à ces types d'actionneur vue leur introduction dans plusieurs applications aéronautiques.

Balaban *et al* [\[7\]](#page-36-7) ont utilisé un banc d'essai de Moog Inc. L'actionneur testé Moog MaxForce 883-023 de type vis à billes est connecté à un vérin hydraulique au moyen d'un élément rotatif (voir figure 2). L'ensemble des capteurs utilisés dans le dispositif expérimental comprend trois accéléromètres pour mesurer les vibrations suivant les trois axes en plus d'un autre accéléromètre fixé à la vis à billes, le suivi de la température est assuré par un thermocouple attaché à l'écrou ainsi qu'un thermomètre à résistance de platine inséré dans le stator du moteur (voir figure 3). La charge est mesurée par une cellule de charge Model 75 Sensotec quant au déplacement, il est mesuré par un capteur Linear Differential Variable Transducer (LVDT). Finalement, trois capteurs de courant sont utilisés pour mesurer le courant dans les trois phases du moteur.

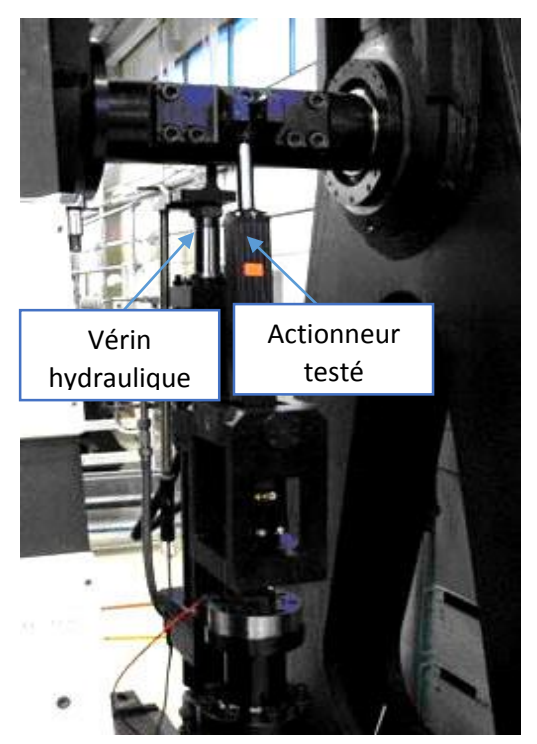

*Figure 2 Banc d'essai des AEMs de Moog Inc [7]*

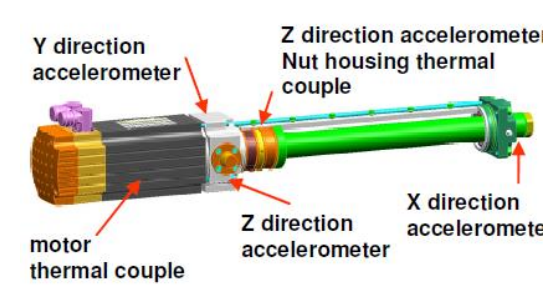

*Figure 3 Positionnement des capteurs sur l'actionneur Moog MaxForce 883-023* [7]

D'abord, un test pour l'actionneur dans son état de fonctionnement nominal est effectué, puis une série de tests pour voir l'influence de quelques défauts mécaniques : bille coincée, répétabilité (après désassemblage de l'actionneur), jeu et défaut à la surface de la vis. De plus, le groupe a conduit des simulations pour étudier les défauts qui peuvent provenir du capteur.

#### *Deuxième travail*

Le deuxième travail présenté ici a été fait en collaboration entre Impact et NASA Ames [\[8\]](#page-36-8). Le projet comporte deux grands travaux, le premier étant la conception et la fabrication d'un nouvel banc d'essai pour les actionneurs électromécaniques et le deuxième consiste à développer un modèle pour l'actionneur électromécanique. Ce modèle sera utilisé pour simuler la réponse de l'actionneur dans son état de fonctionnement nominal à certains profils de déplacement et de charge imposés, puis, enregistrer sa réponse sous les même profils mais en introduisant des défauts (mécaniques, électriques) qui peuvent affecter l'actionneur ou qui peuvent provenir depuis les capteurs. Les informations collectées seront utilisées pour développer un algorithme de prédiction capable de suivre l'actionneur durant son fonctionnement, reconnaitre les défauts et agir selon leurs gravités.

#### *Description du banc d'essai*

Les composants principaux du banc d'essai conçu sont:

- Un actionneur à tester avec plusieurs capteurs embarqués
- Un actionneur de chargement responsable de produire une force de 50 kN
- Une structure métallique pour fixer les différents éléments capable de supporter les charges extrêmes durant les tests
- Un microcontrôleur
- Capteur de feedback : charge et position
- Un système d'acquisition de données
- Un PC pour le contrôle central

La figure 4 montre le banc d'essai avec ses composants.

Les paramètres que peut fournir le banc d'essai sur l'actionneur testé durant les essais sont :

- La température du moteur aux enroulements et à la surface
- Le courant fournit par le conducteur du moteur
- La vibration
- Déplacement

Les paramètres de contrôle sont :

- La charge pour l'actionneur de chargement
- La position pour l'actionneur testé

Afin d'arriver à un modèle qui représente l'actionneur, Plusieurs expériences seront effectuées dans lesquelles les profils de déplacement et de charges sont variés dans le but de collecter une grande quantité d'information sur les paramètres significatifs de l'actionneur testé (température, courant, vibration,…) [\[9\]](#page-36-9).

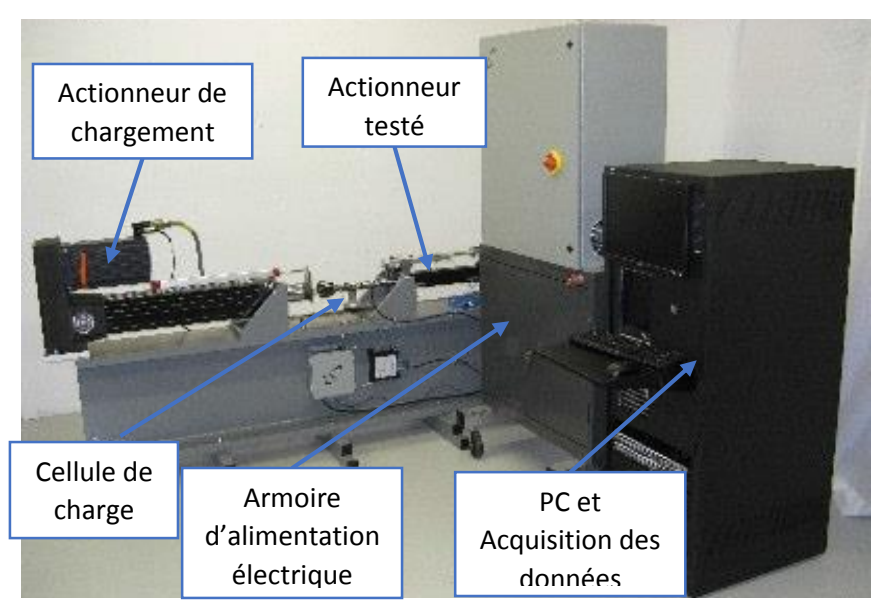

*Figure 4 Banc d'essai des actionneurs électromécaniques conçu par NASA et Impact*

### *Troisième travail*

Anthony et Janson [\[10\]](#page-36-10) ont utilisés deux bancs d'essais pour valider le modèle qui ont développé pour un actionneur électromécanique. Le premier est celui de Moog Inc. qui apparait dans la figure 4. Le deuxième est conçu et fabriqué à Rochester Institute of Technology. Les détails sur ce dernier sont trouvés dans la référence [\[11\]](#page-36-11).

Contrairement aux bancs d'essais discutés précédemment qui utilisent un actionneur (hydraulique ou électromécanique) afin de générer la charge nécessaire pour effectuer le test, le banc d'essai montré dans figure 5 assure la charge au moyen de deux ressorts montés en parallèle. L'actionneur à tester est placé entre les ressorts en limitant le déplacement à +/- 2 pouces depuis le point neutre. Le feedback sur le déplacement est assuré par un capteur LVDT. La figure 5 montre le banc d'essai avec les principaux composants.

#### *Autres solutions industriels*

En plus des travaux académiques, quelques firmes industrielles ont développés des solutions pour caractériser et tester les actionneurs électromécaniques, par exemple, les bans d'essai conçus par ANTARES CONTROLS, Staley Co. et SABCA (voir figure 6, 7 et 8).

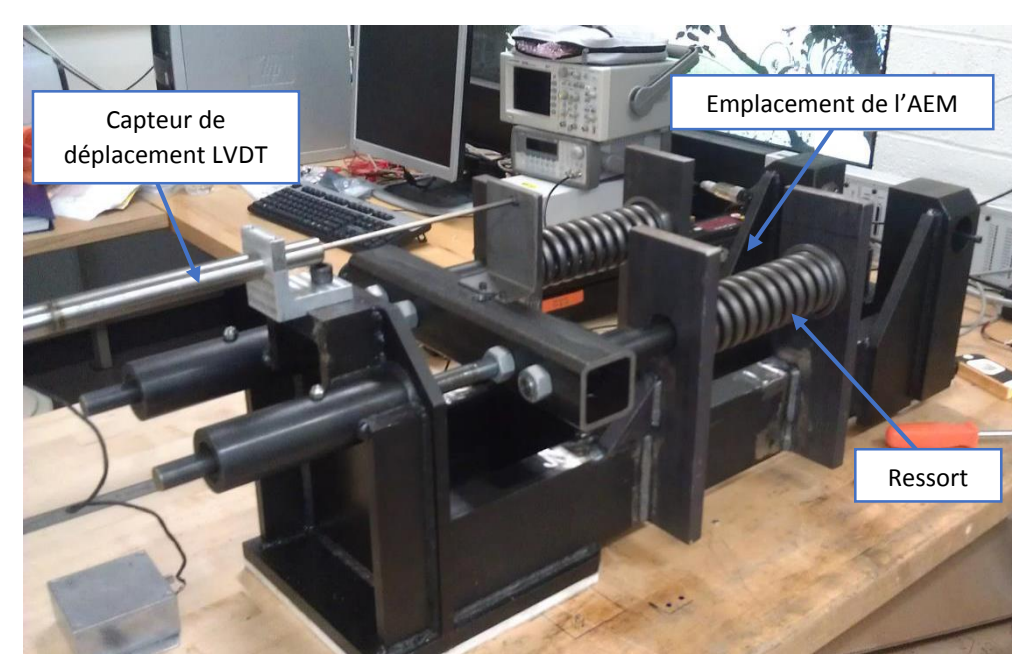

*Figure 5 Banc d'essai pour AEMs de RIT*

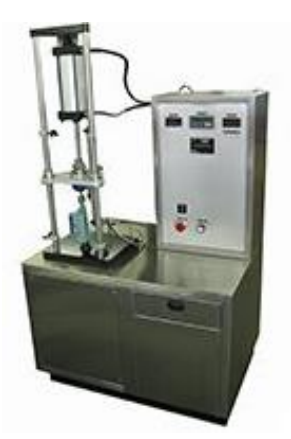

*Figure 6 Banc d'essai de* 

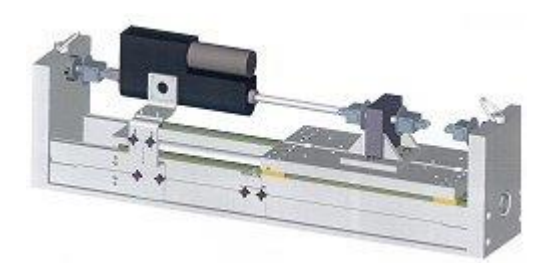

*Figure 7 Banc d'essai de ANTARES CONTROLS Inc. pour AEMs*

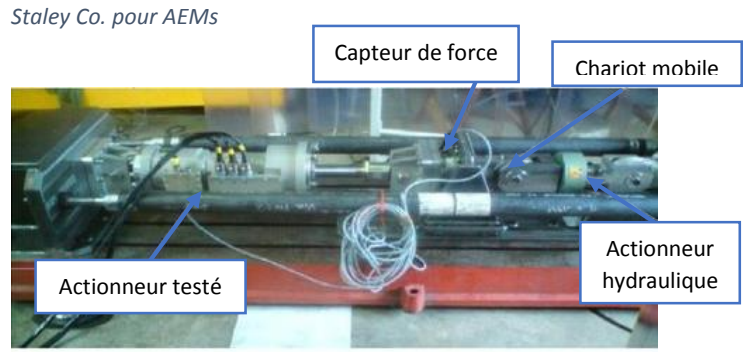

*Figure 8 Banc d'essai de SABCA pour AEMs*

Dans la suite du rapport, on présente notre travail fait durant la durée du stage.

## <span id="page-13-0"></span>**3 Caractérisation des actionneurs**

Afin de pouvoir contrôler le déplacement et la vitesse d'un actionneur, il est nécessaire d'identifier ses paramètres. Le nombre et la nature de ces paramètres dépendent du degré du système par lequel on veut représenter l'actionneur.

De plus, d'après la revue de littérature, afin de tester la performance d'un actionneur, il est nécessaire d'utiliser un dispositif capable de générer une charge pendant que l'actionneur se déplace. Afin de réduire les coûts, la solution proposée consiste à utiliser une machine d'essai universelle déjà existante au laboratoire. Cette machine particulièrement conçue pour tester les matériaux peut être contrôlé en force, d'où la possibilité de tester nos actionneurs.

## <span id="page-13-1"></span>**3.1 Machine d'essai universelle**

Les machines de test universelles sont utilisées pour tester des éprouvettes en traction, compression ou flexion. Dans tous ces essais, la machine applique une force de compression ou de traction à l'éprouvette. La charge peut être appliquée par un vérin hydraulique ou par un mécanisme vis-mère actionné par un moteur électrique et un ensemble d'engrenages. Une cellule de charge est généralement utilisée pour mesurer la force appliquée.

Dans les machines d'essai universelle à vérin hydraulique, le piston du vérin est attaché à un coté de l'éprouvette, ainsi, la traction ou la compression peuvent être contrôlées en changeant la direction du mouvement du piston (figure 9). Dans les machines à mécanisme vis-mère, ceci est réalisé en changeant la direction de rotation du moteur (figure 10).

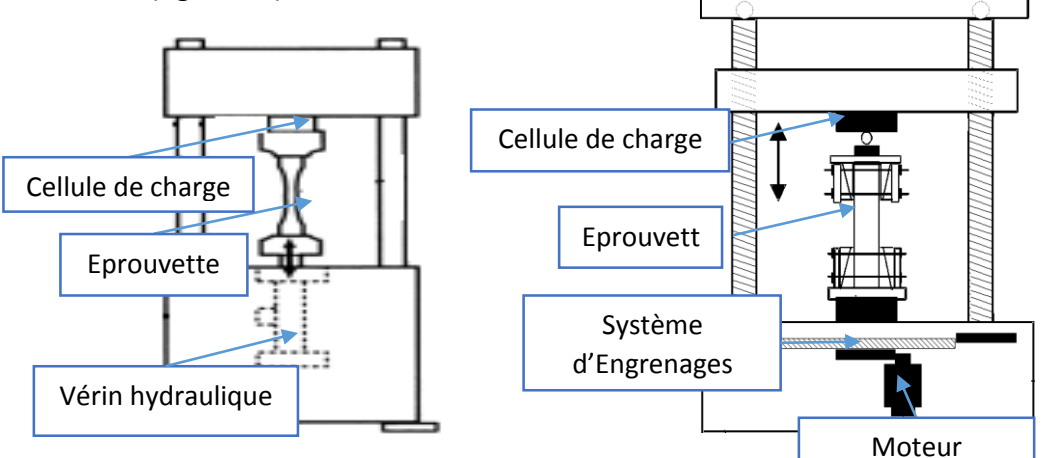

*Figure 9 Machine de Test Universel à vérin hydraulique*

*Figure 10 Machine de Test Universel à système électromécanique*

## <span id="page-14-0"></span>**3.2 Fixation pour les deux actionneurs NOOK ND8 et HONGBA HBA5**

Un bon positionnement des deux actionneurs à tester (figure 11) dans la machine est indispensable pour le bon déroulement de l'expérience tel que la force doit toujours rester normal à la surface supérieure de la tige.

Il est supposé que la partie supérieure de la tige peut rester en contact avec le plateau supérieur de la machine. Cependant, l'actionneur doit être fixé dans sa partie inférieure de façon qu'il puisse maintenir une position verticale pendant le test.

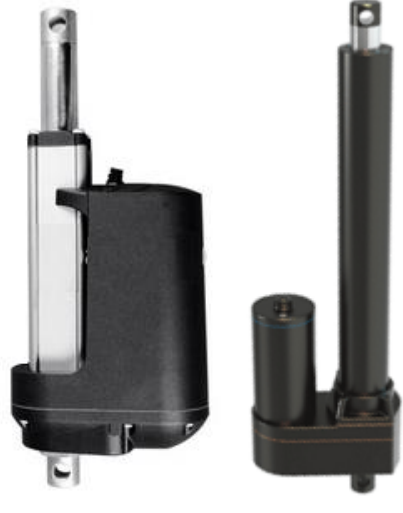

Les spécifications techniques des deux actionneurs sont données à l'annexe 1.

*Figure 11 Actionneurs testés*

Dans la suite du rapport, on désignera par « actionneur A », HONGBA HB-DJ805 et par « actionneur B » NOOK ND8. L'actionneur A utilise le mécanisme vis mère tandis que l'actionneur B utilise le mécanisme vis à billes pour transformer le mouvement de rotation en translation.

Trois solutions ont été proposées pour le montage des actionneurs.

#### *1 ère Solution : support de chape*

Cette solution consiste à utiliser un support de chape avec une goupille (voir figure 12).

Les supports trouvés dans le marché sont différents de point de vue de leurs matériaux :

- Support de chape en acier avec goupille en acier
- Support de chape en alliage d'aluminium avec goupille en acier

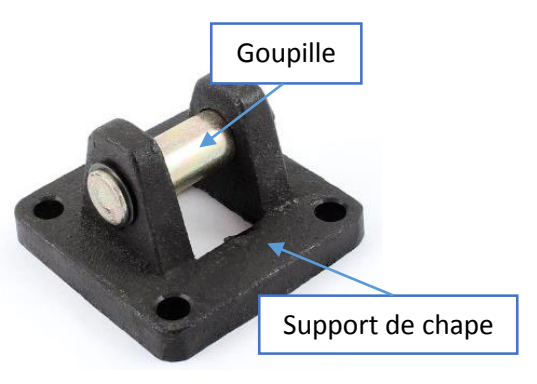

*Figure 12 Support de chape avec goupille*

Afin de vérifier que la fixation puisse supporter la charge sans défaillance, une simulation a été effectuée en ANSYS Workbech.

Les étapes de la simulation sont :

1. Maillage :

La goupille est la partie la plus sollicitée dans la fixation, pour cela, La taille des éléments dans cette région est réduite pour obtenir des résultats plus précis.

Le graphique suivant montre la qualité du maillage (voir figure 13), un bon maillage est considéré être bon s'il est d'une qualité supérieure à

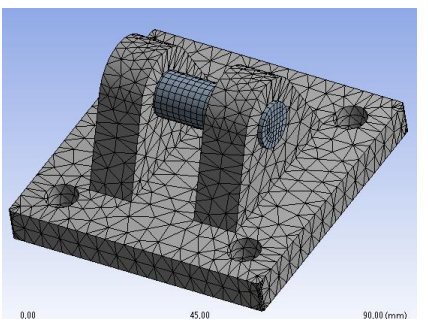

*Figure 14 Maillage du support de chape et de la goupille*

0.3 surtout dans la région d'intérêt [\[12\]](#page-36-12) (la goupille et les deux nervures dans la figure 13)

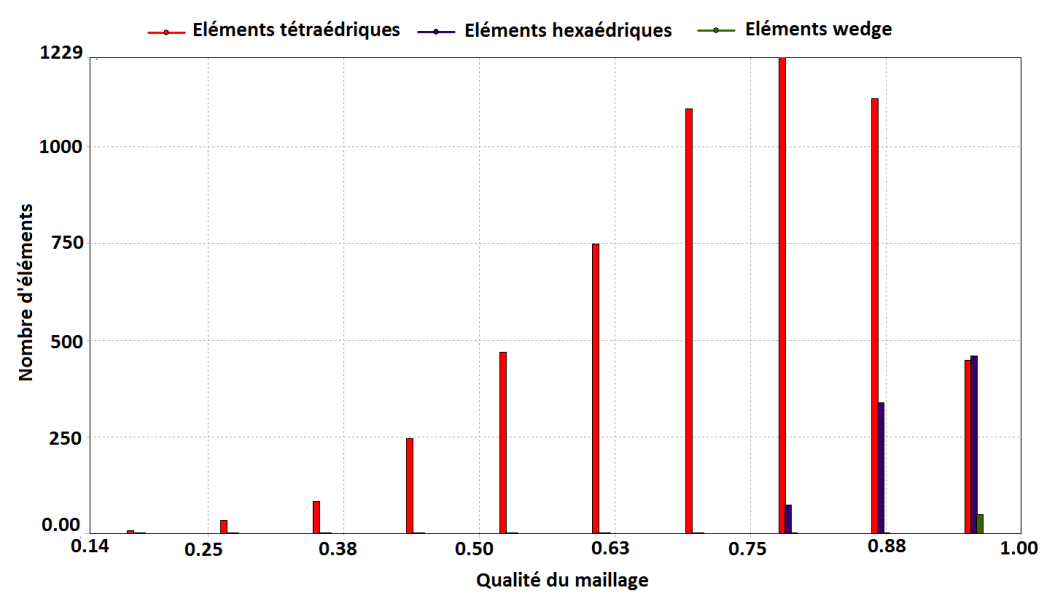

*Figure 13 Graphe de qualité du maillage*

- 2. Condition aux limites
	- o La surface inférieure du support est fixe
	- o Contact entre la goupille et le support : rigide
	- o Charge de 3kN appliquée sur la goupille
- 3. Résultats
	- o Support de chape en alliage d'Aluminium et goupille en acier

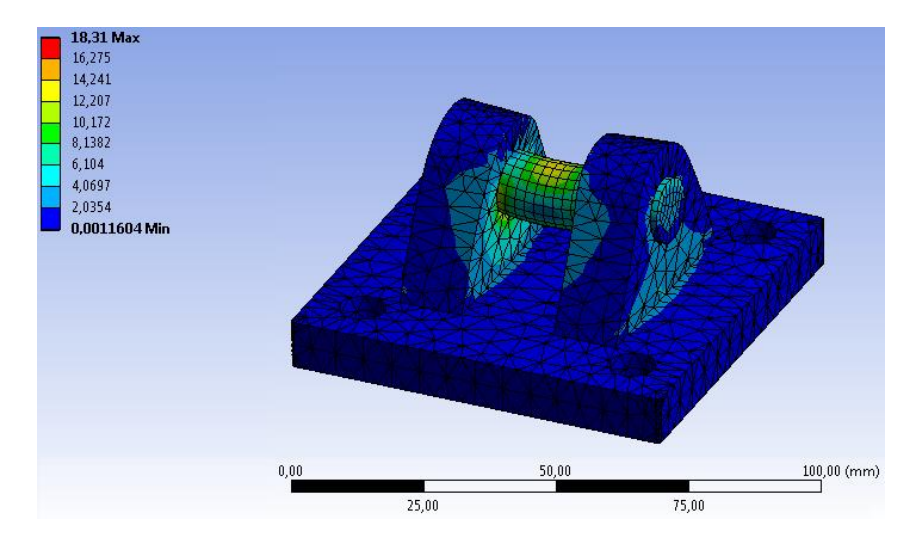

*Figure 15 Contrainte équivalente de Von-Mises (support en Alimunium)*

4. Discussion

La contrainte équivalente maximale dans la goupille étant de 18.31 MPa, Or, la résistance à la rupture des aciers de construction standard est 250 MPa. Cela donne un facteur de sécurité de 13.

D'après ces résultats, il est possible d'utiliser le support de chape en alliage d'aluminium. Le prix de ce dernier est largement moins cher que celui de l'autre support entièrement en acier.

Malgré que cette fixation est facile à implémenter vue sa disponibilité sur le marché, elle n'assure pas une bonne stabilité pour l'actionneur. Afin de l'utiliser, il fallait ajouter un block sur laquelle repose l'actionneur (voir figure 14), et donc cela rend le tout instable.

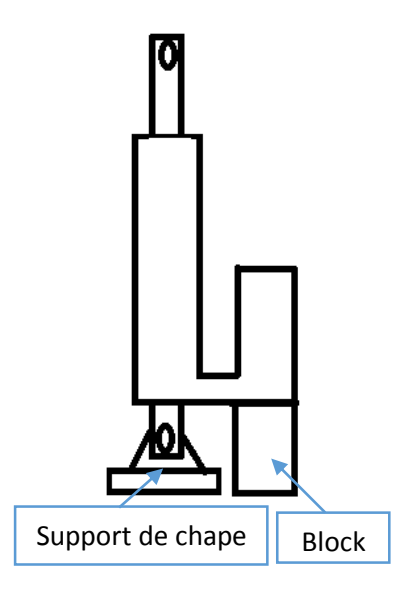

*Figure 16 Fixation de l'actionneur avec un support de chape*

#### *2 ème Solution : tube d'acier*

L'actionneur linéaire peut être fixé sur un tube d'acier à section rectangulaire comme illustré dans la figure 15.

La simulation sur ANSYS a été réalisée pour choisir l'épaisseur convenable du tube qui peut supporter la charge verticale maximale de 3 kN.

Suivant les mêmes procédures citées avant, on obtient les résultats suivant :

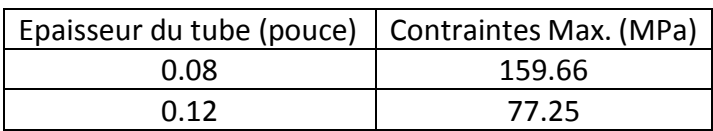

<span id="page-17-0"></span>*Tableau 2 Résultats de simulation pour le tube en acier*

La limite élastique de l'acier de construction étant de 250 MPa. Pour avoir un facteur de sécurité d'au moins 2, le tube d'épaisseur 0.12 pouces est choisi.

Les deux figures 17 et 18 montrent les résultats de la simulation.

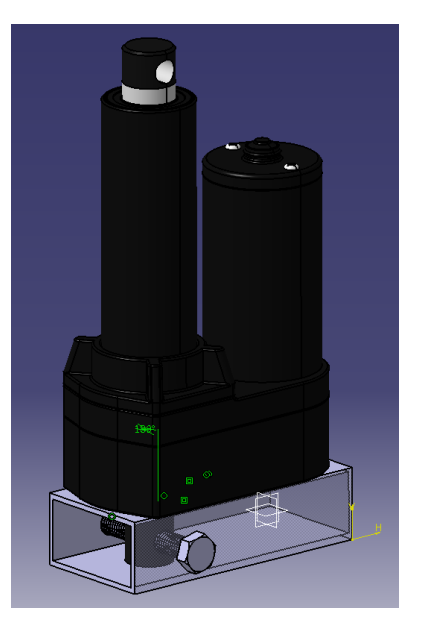

*Figure 17 Fixation de l'actionneur par un tube d'acier rectangulaire*

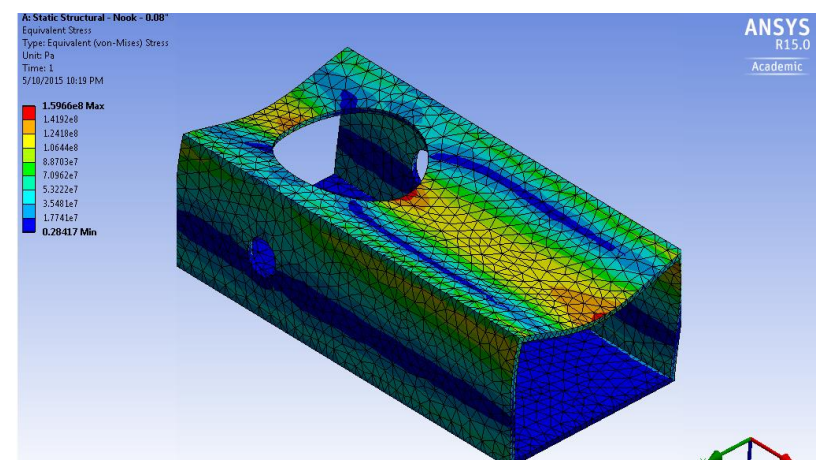

*Figure 18 Contrainte de Von-Mises pour le tube d'épaisseur 0.08 pouces*

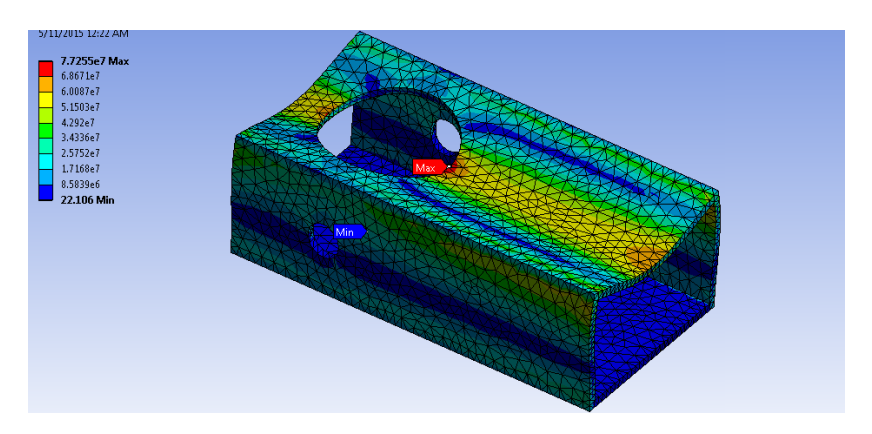

*Figure 19 Contrainte de Von-Mises pour le tube d'épaisseur 0.12 pouces*

## <span id="page-18-0"></span>**3.3 Identification des paramètres des actionneurs**

#### <span id="page-18-1"></span>**3.3.1 Modèle d'un moteur à courant continu**

Un moteur à courant continu peut être représenté par le schéma suivant :

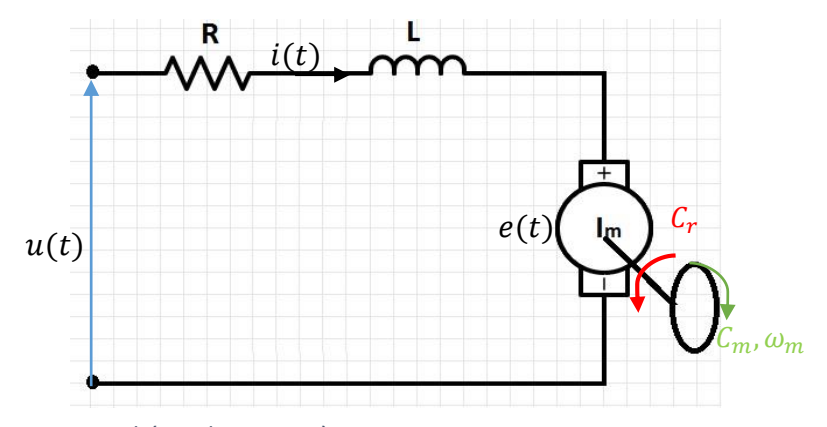

*Figure 20 Schéma du moteur à courant continu*

: résistance aux bornes de l'induit

L: inductance aux bornes de l'induit

 $u(t)$ : tension aux bornes de l'induit

 $i(t)$ : courant traversant l'induit

 $e(t)$ : force contre électromotrice (FCEM)

 $C_r(t)$ : couple résistant

- $C_m(t)$ : couple moteur
- $\omega_m(t)$ : vitesse de rotation

 $I_m$ : l'inertie totale ramenée sur l'axe du moteur

Le contrôle du moteur en vitesse est réalisé par variation du voltage aux bornes de l'induit. Les équations régissant le comportement du moteur sont[\[13\]](#page-36-13) :

$$
u(t) = Ri + L\frac{di}{dt} + e(t)
$$
 (1)

$$
e(t) = K_e \omega_m(t) \tag{2}
$$

$$
C_m(t) = K_c i(t) \tag{3}
$$

$$
C_r(t) = f\omega(t) \tag{4}
$$

$$
C_m(t) - C_r(t) = I_m \frac{d\omega}{dt}
$$
 (5)

Avec :

 $K_e$ : la constante de la FCEM

 $K_c$ : la constante du couple

 $f$ : est le coefficient de frottement visqueux

En utilisant la transformation de Laplace, ces équations peuvent être écrites par :

$$
U(s) = RI(s) + Lsl(s) + E(s)
$$
\n(6)

$$
E(s) = K_e \Omega(s) \tag{7}
$$

$$
C_m(s) = K_c I(s) \tag{8}
$$

$$
C_r(s) = f\Omega(s) \tag{9}
$$

$$
C_m(s) - C_r(s) = I_m s \Omega(s)
$$
\n(10)

A partir de ces équations, on peut écrire :

$$
U(s) = \frac{Rf}{K_c} \left[ (\tau_a s + 1)(\tau_m s + 1) \right] \Omega(s) + K_e \Omega(s) \tag{11}
$$

Où :  $\tau_a = \frac{L}{R}$  $\frac{L}{R}$  est la constante du temps de l'induit et  $\tau_m = \frac{L}{f}$  $\frac{1}{f}$  la constante du temps mécanique.

Ainsi, la fonction de transfert du système s'écrit :

$$
\frac{\Omega(s)}{U(s)} = \frac{\frac{K_c}{Rf}}{\left[\tau_m \tau_a s^2 + (\tau_m + \tau_a)s + \left(\frac{K_e K_c}{Rf} + 1\right)\right]}
$$
(12)

L'influence de la constante du temps de l'induit (partie électrique) est généralement négligée devant celle de la constante du temps mécanique. L'équation 12 devient :

$$
\frac{\Omega(s)}{U(s)} = \frac{K_c}{\tau_m s + (K_e K_c + Rf)}
$$
(13)

Finalement, la fonction de transfert peut être écrite sous la forme d'une fonction de transfert d'un système du premier ordre :

$$
\frac{\Omega(s)}{U(s)} = \frac{K}{\tau s + 1} \tag{14}
$$

Où :  $K$  est le gain statique et  $\tau$  est la constante du temps électromécanique

#### <span id="page-20-1"></span><span id="page-20-0"></span>**3.3.2 Design de l'expérience**

#### *Objectif de l'expérience*

Le but de cette expérience est d'identifier le gain statique  $K$  et la constante du temps  $\tau$  des deux actionneurs pour obtenir leurs fonctions de transfert.

#### <span id="page-20-2"></span>*Paramètres d'entrées et de sorties*

Pour trouver les deux paramètres du moteur K et  $\tau$ , il suffit d'exciter le moteur par un voltage donné, puis, suivre la variation de vitesse à partir du régime transitoire jusqu'au régime permanent où la vitesse devient constante atteignant la consigne .

Dans cette expérience, pour obtenir des valeurs plus précises, le voltage d'excitation et le sens du mouvement du piston (ascendant ou descendant) sont pris comme paramètres d'entrées qui sont variés à chaque nouvel essai. La position en temps réels du piston de l'actionneur pendant chaque expérience est le paramètre de sortie qui est utilisé pour obtenir le graphe de vitesse.

En plus de ces paramètres, il y a toujours des facteurs non contrôlables qui peuvent plus ou moins affecter les résultats, notamment, le champ magnétique induit par les enroulements du moteur qui peut affecter le signal de sortie du capteur de position (le potentiomètre). Aussi, la vibration du moteur lui-même.

Le schéma suivant montre les différents paramètres de l'expérience :

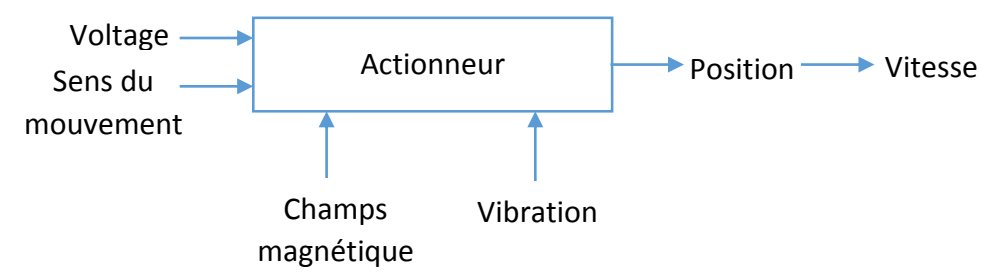

*Figure 21 Schéma des paramètres de l'expérience* 

La plage de variation du voltage d'entrée est de 0 à 12V. Dans cette expérience, cinq valeurs sont choisis pour chaque actionneur et chaque direction. Ainsi, le nombre total d'expériences à conduire est (au moins):

$$
N = 2 * (5 * 2) = 20
$$

#### <span id="page-21-0"></span>**3.3.3 Dispositif expérimental**

Le schéma des composants du dispositif expérimental est montré dans la figure suivante :

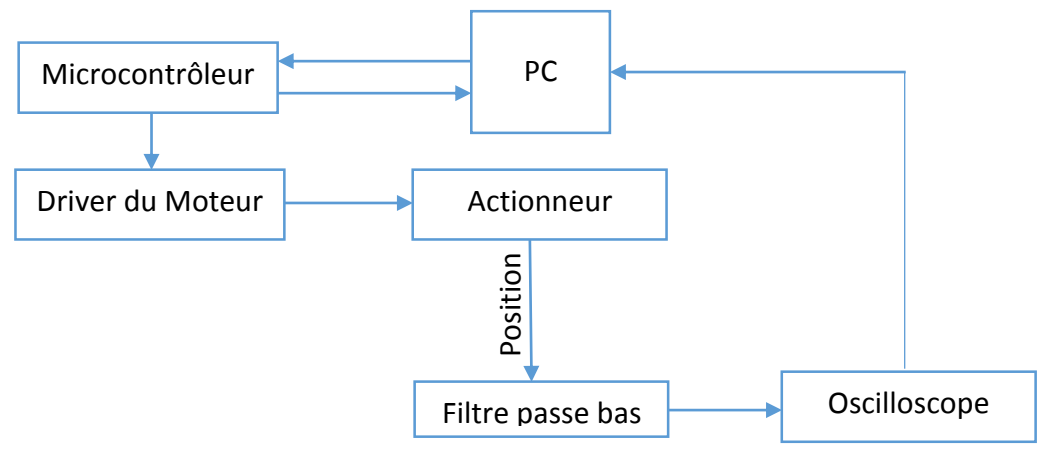

*Figure 22 Schéma des composants du dispositif expérimental*

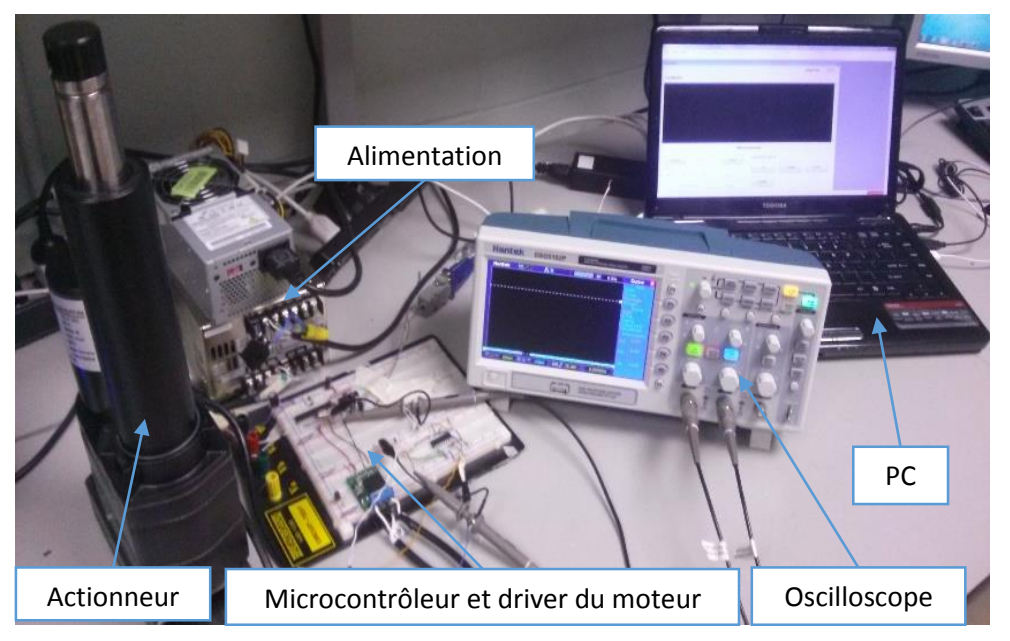

*Figure 23 Dispositif expérimental*

Dans le schéma ci-dessus, un logiciel développé pour opérer l'actionneur est utilisé pour choisir le voltage et la direction du mouvement. Le microcontrôleur délivrer le voltage choisis en utilisant le PWM (Pulse Width Modulation). Le signal du potentiomètre (position) est filtré par un filtre passe bas avant qu'il soit affiché à l'oscilloscope. Finalement, les données sont transférées vers le PC.

#### <span id="page-22-0"></span>*Capteur de position*

Le capteur utilisé pour suivre la position de la tige de l'actionneur est un potentiomètre rotatif embarqué dans ce dernier (voir figure 24).

Un potentiomètre est une résistance électrique variable.

La rotation de la vis de l'actionneur entraine la rotation de la tige du potentiomètre, par conséquent, sa résistance électrique change et le voltage à la sortie varie. Ainsi, la position à chaque instant est connue.

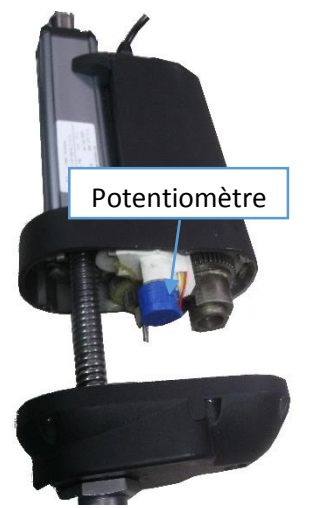

*Figure 24 Potentiomètre dans l'actionneur*

#### <span id="page-22-1"></span>**3.3.4 Traitement du signal**

Les premiers essais de l'expérience conduits sans le filtre passe-bas ont résulté en des signaux de position avec beaucoup de bruits (figure 21). Cela est dû essentiellement au bruit du moteur vu la proximité du potentiomètre aux enroulements.

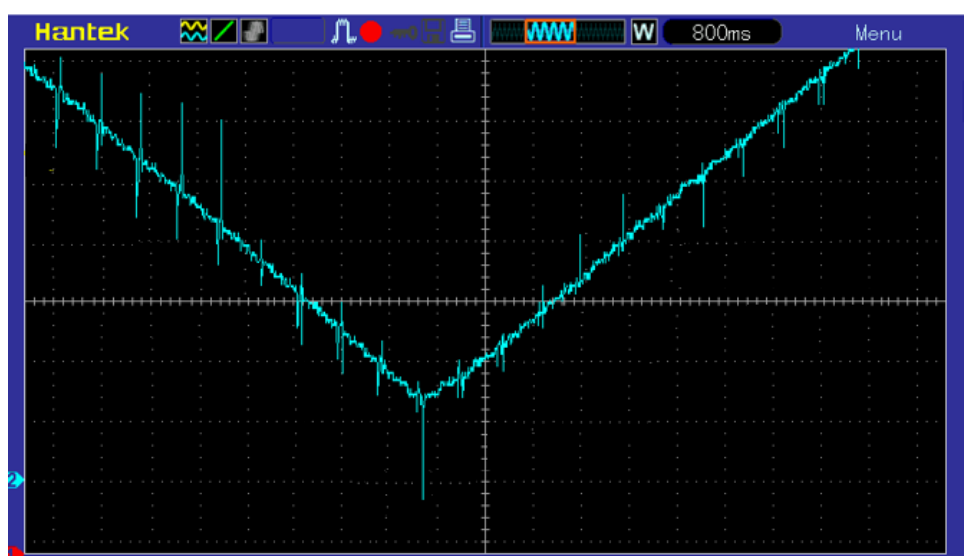

*Figure 25 Signal brut du potentiomètre*

D'après ce signal, on constate que le bruit a une fréquence beaucoup plus élevée que le mouvement de la tige, par conséquent, le bruit peut être réduit en ajoutant un filtre passe-bas.

#### <span id="page-23-0"></span>*Conception du filtre passe-bas*

Un filtre passe-bas est un filtre qui atténue les hautes fréquences (à partir d'une valeur donnée) et laisse passer les basses fréquences.

Idéalement, le filtre passe-bas a un gain unitaire aux fréquences inférieure à la fréquence de coupure et nul aux hautes fréquences.

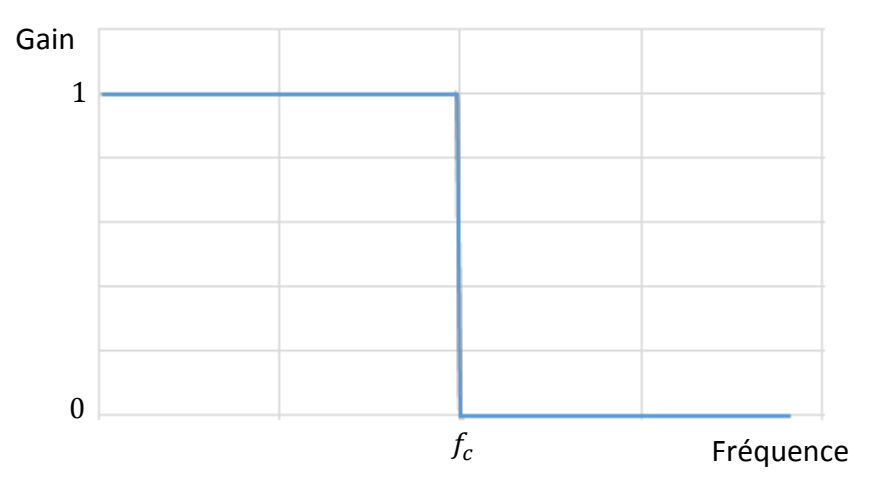

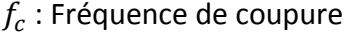

*Figure 26 Gain idéal filtre passe-bas*

En pratique, le filtre passe d'un gain unitaire vers un gain nul graduellement dépendamment l'ordre du filtre qui est définis comme étant le nombre de composants réactifs utilisés tels qu'une capacité ou une inductance.

Le filtre passe-bas du premier ordre est constitué d'une résistance et une capacité comme montré dans le schéma suivant :

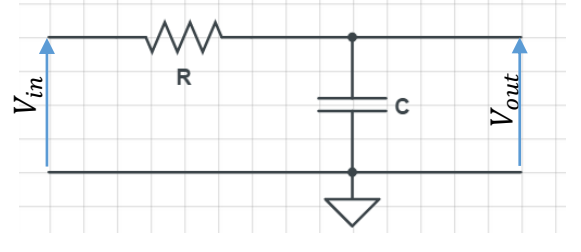

*Figure 27 Schéma électrique d'un filtre passe-bas de premier ordre*

La fréquence de coupure  $f_c$  correspond à une atténuation de 70.7% de  $V_{in}$ , elle est donnée par:

$$
f_c = \frac{1}{2\pi RC} \tag{15}
$$

Dans le cas d'un filtre du premier ordre, la fonction du transfert est donné par [\[14\]](#page-36-14) :

$$
H(f) = \frac{1}{j\left(\frac{f}{f_c}\right) + 1} \tag{16}
$$

Le graphe suivant est le diagramme de Bode d'un filtre passe-bas du premier ordre. A partir de la fréquence de coupure, l'amplitude d'entrée est atténuée jusqu'elle devient nulle suivant une droite de pente  $-\frac{20dB}{2000dB}$ Decade (atténuation de -20 dB chaque fois la fréquence augmente 10 fois).

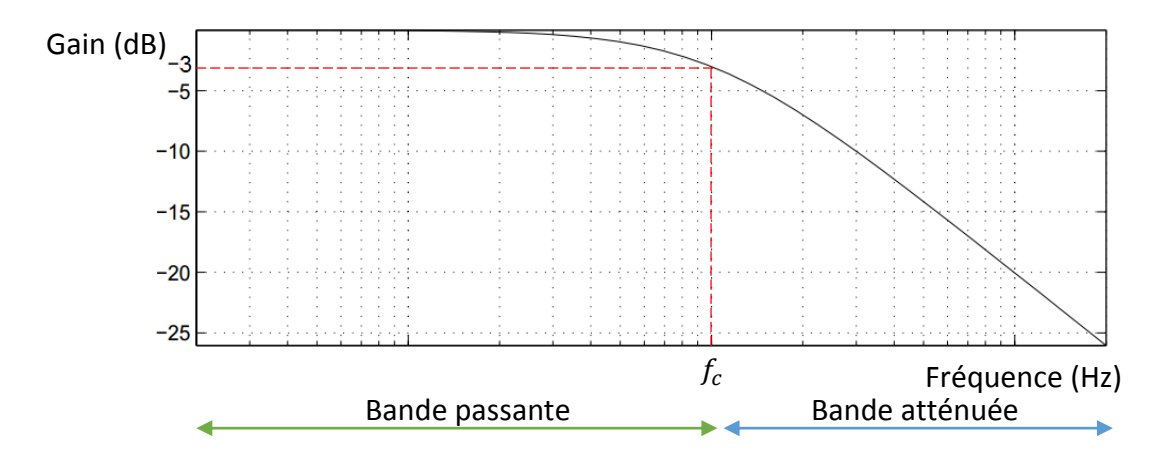

*Figure 28 Diagramme Bode d'un filtre passe-bas de premier ordre*

Tel que :

$$
Gain(dB) = 20Log\left(\frac{V_{out}}{V_{in}}\right)
$$
\n(17)

- Calcule des composants (résistance et capacité):

D'après l'oscilloscope, la mesure des fréquences des oscillations représentant le bruit donne des valeurs autours de 500 Hz, donc, la fréquence de coupure est à cette valeur, ainsi, avec une capacité de 10 nF, la valeur de la résistance correspondant est :

$$
R = \frac{1}{2\pi f_c C}
$$

$$
R = \frac{1}{2\pi * 500 * 10^{-8}} = 31.8 k\Omega
$$

Dans le cas présent, l'entrée est le potentiomètre de l'actionneur. Comme ce dernier est une résistance électrique, alors, sa valeur va influencer la résistance calculée pour le filtre, ainsi, la fréquence de coupure change. Pour éviter ce comportement, on utilise un amplificateur opérationnel en montage suiveur (gain unitaire c.à.d.  $V_{in} = V_{out}$ ) pour séparer les deux circuits comme montré dans le schéma suivant :

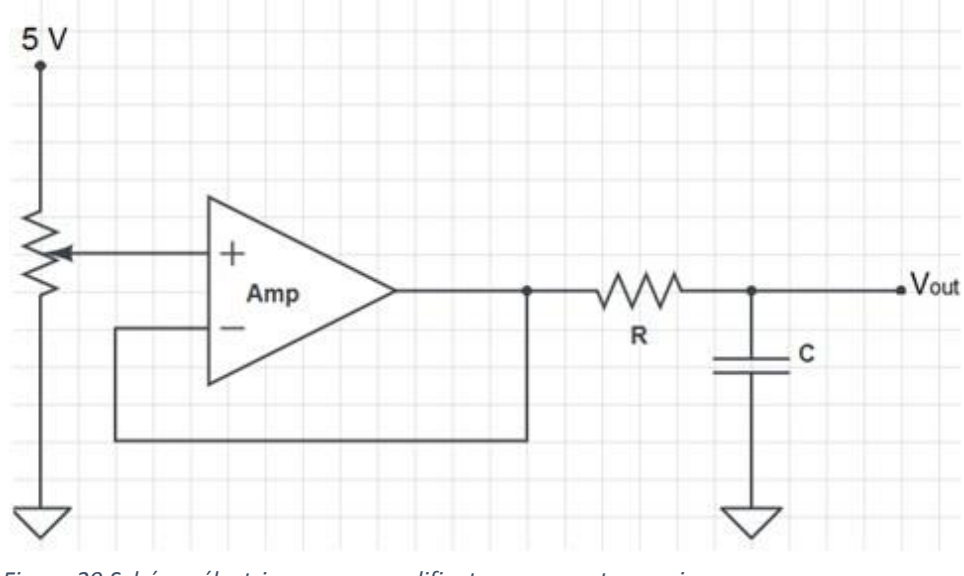

*Figure 29 Schéma électrique avec amplificateur en montage suiveur*

#### - **Signal filtré :**

Le signal obtenu après l'introduction du filtre comparé au signal brut est montré dans les deux figures suivantes :

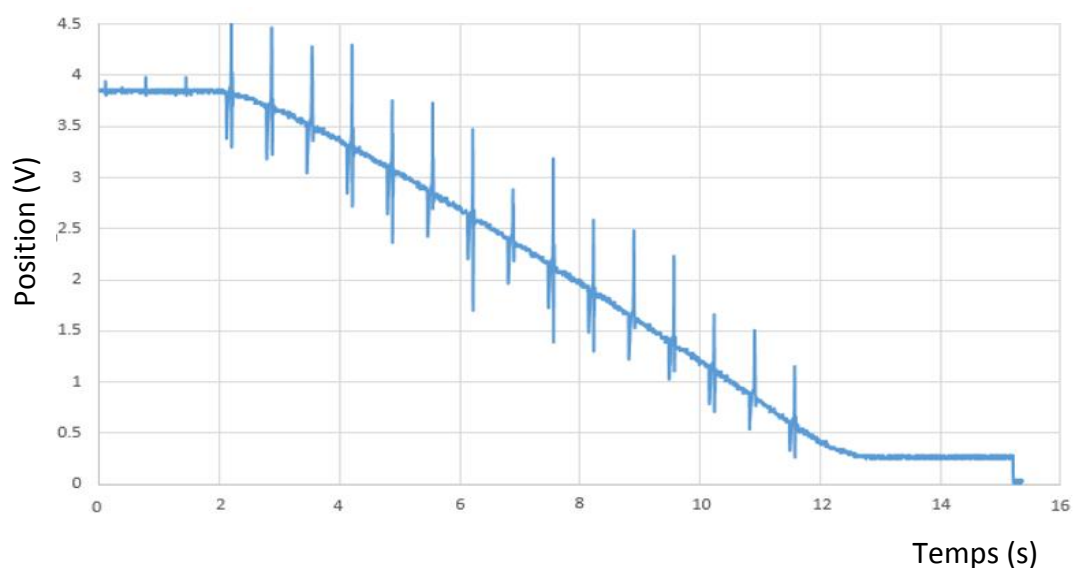

*Figure 30 Signal non filtré du potentiomètre*

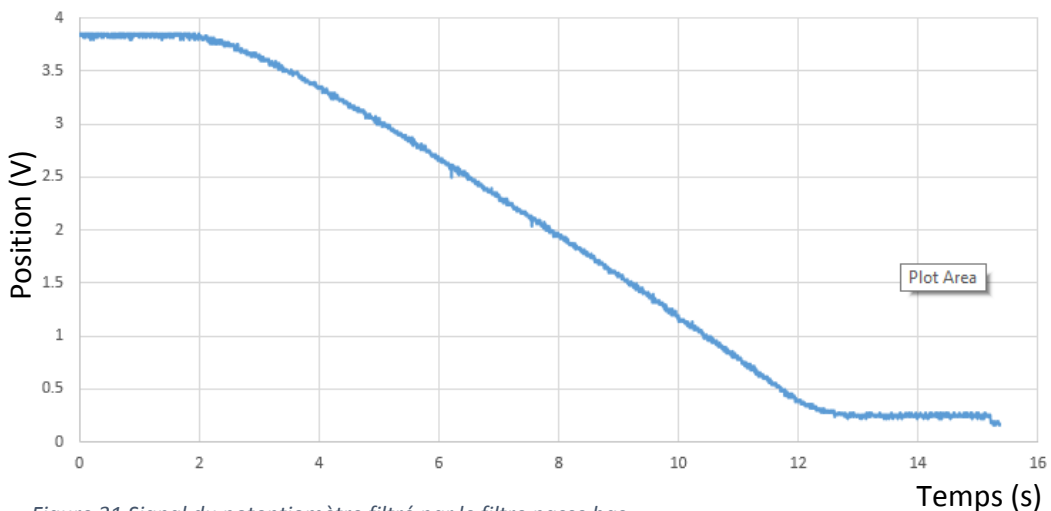

*Figure 31 Signal du potentiomètre filtré par le filtre passe bas* 

Le filtre passe-bas a amélioré énormément la qualité du signal en réduisant la quantité du bruit. Néanmoins, le signal filtré est encore de nature oscillante. L'effet négatif de ces oscillations se manifeste dans le calcul de vitesse qui fluctue entre des valeurs positives et négatives.

Par conséquent, il est nécessaire de développer un algorithme qui permet de passer du signal oscillant vers un signal lisse. Ce dernier sera utilisé pour obtenir la courbe de la vitesse, d'où la constante du temps.

#### <span id="page-26-0"></span>*Algorithme pour lissage du signal*

Le lissage d'un signal consiste à modifier le signal d'origine en réduisant les valeurs des points dont les valeurs sont supérieures aux valeurs des points adjacents et en augmentant les valeurs des points dont les valeurs sont supérieures aux valeurs des points adjacentes.

A ce titre, le filtre le plus connu est le filtre dit « moyenne mobile ». Ce filtre décompose le signal en sous-ensembles de points, puis, chaque sousensemble est remplacé par un point qui prend la valeur moyenne des valeurs des points du sous-ensemble. L'opération est fait à partir du premier sousensemble jusqu'au dernier de façon à couvrir tous les points du signal, d'où l'appellation « moyenne mobile ».

Parmi les types de ce filtre, la moyenne mobile arithmétique et la moyenne mobile pondérée [\[15\]](#page-36-15).

- Moyenne mobile arithmétique :

Chaque sous-ensemble de points est remplacé par leur moyenne arithmétique.

Soit un ensemble de  $N$  points. Le sous-ensemble  $j$  (de 3 points) est remplacé par la valeur moyenne calculée par :

$$
M[j] = \frac{Y[j-1] + Y[j] + Y[j+1]}{3}
$$
\n(18)

- Moyenne mobile pondérée:

Dans ce cas, des coefficients sont assignés à chaque point dans le sousensemble, par exemple, un lissage triangulaire affecte le coefficient 1 aux points aux bornes du sous-ensemble puis le coefficient augmente chaque fois de 1 de tel sorte que le point médian du sous-ensemble aura le coefficient le plus élevé.

Par exemple, pour un sous ensemble de 7 points, les coefficients auront valeurs suivantes (forme triangulaire) :

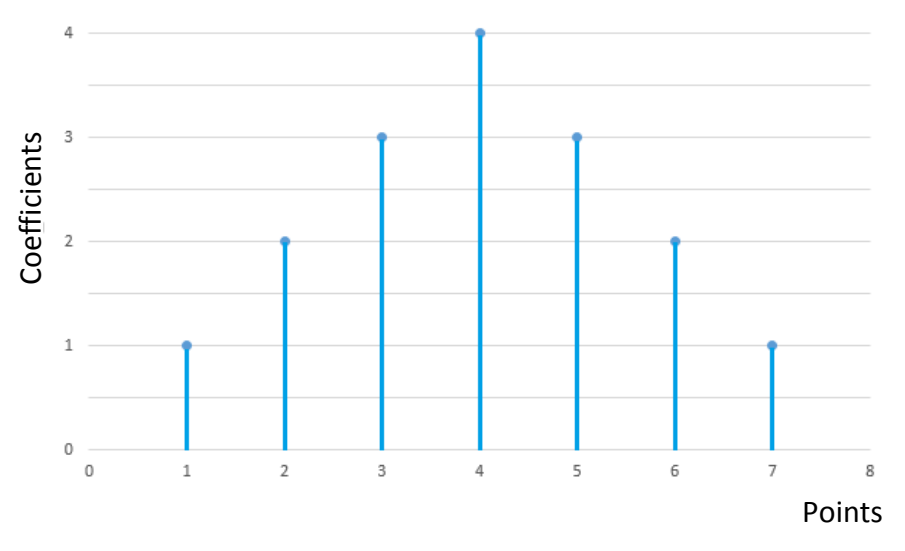

*Figure 32 Coefficients de pondération dans un lissage triangulaire de 7 points*

Ainsi, la moyenne pour un sous-ensemble est donnée par :

pour la suite de l'expérience.

$$
M[j] = \frac{Y[j-3] + 2Y[j-2] + 3Y[j-1] + 4Y[j] + 3Y[j+1] + 2Y[j+2] + Y[j+3]}{16}
$$

Un programme pour chaque une de ces deux méthodes est développé en utilisant MATLAB afin de lisser le signal. L'efficacité d'une méthode par rapport à l'autre est jugée par la qualité du graphe de vitesse obtenu à partir du signal lisse. Le programme du lissage triangulaire est donné à l'annexe 2. Les résultats obtenus montrent que la méthode de lissage triangulaire est beaucoup plus efficace, par conséquent, on a choisi d'adopter cette méthode

Dans le programme de la méthode de lissage triangulaire, le nombre de points du sous-ensemble est introduit comme paramètre, cela donne la

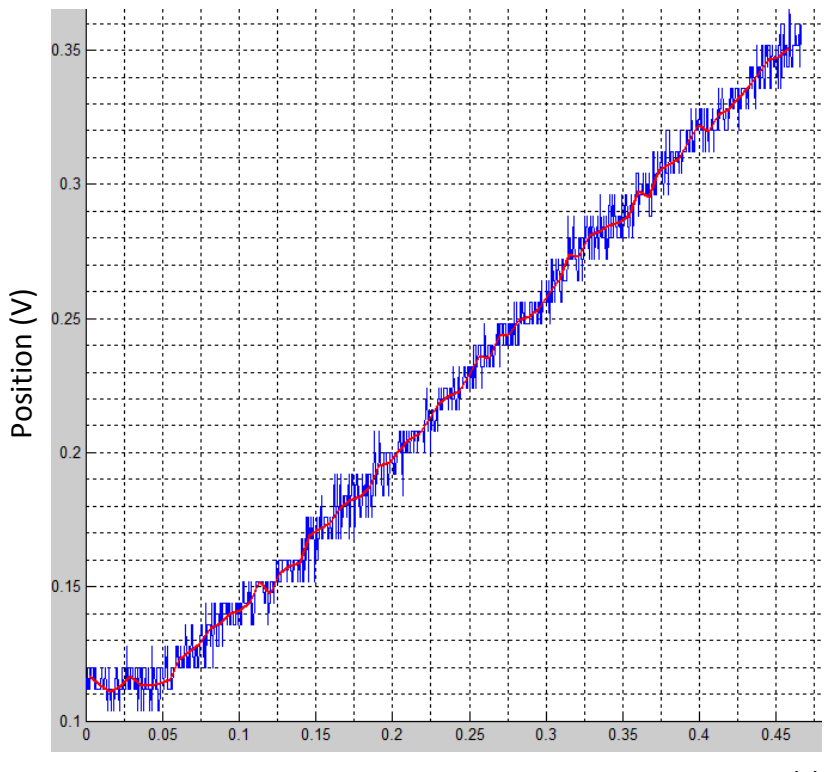

possibilité de varier facilement l'ordre de lissage jusqu'à l'obtention d'un bon signal.

Temps (s) *Figure 33 Signal du potentiomètre avant et après le lissage*

#### <span id="page-28-0"></span>**3.3.5 Détermination des constantes du moteur**

Le schéma suivant montre les étapes suivis pour obtenir les deux constantes du moteur : le gain statique  $K$  et la constante de temps  $\tau$ .

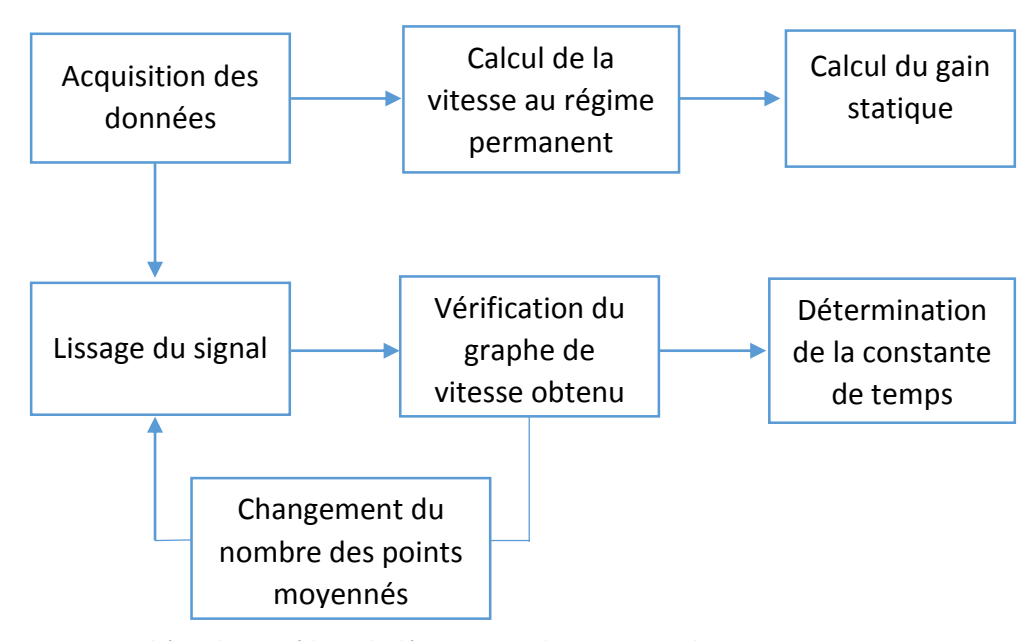

*Figure 34 Schéma des procédures de détermination des constantes des moteurs*

- 1. D'abord, on calcule la vitesse en régime permanent déterminée par la pente de la droite dans la courbe de position (voir figure 31).
- 2. Calcul de du gain statique qui est la pente de la courbe de vitesses au régime permanent en fonction du voltage appliqué
- 3. Lissage du signal dans sa partie transitoire et obtention de la courbe de vitesse. Si la courbe obtenue présente beaucoup d'oscillations, on augmente le nombre de points des sous-ensembles du filtre. On attend une courbe de forme exponentielle car le système est de premier degré.
- 4. Dans la courbe de vitesse obtenue, la constante du temps correspond au 63% de la vitesse au régime permanent.

Le graphe suivant est un exemple d'une courbe de vitesse obtenue après lissage du signal dans le régime transitoire. Dans le régime permanent la courbe oscille autour de la valeur de vitesse calculée au régime permanent. Il est clair que la courbe a une allure exponentielle.

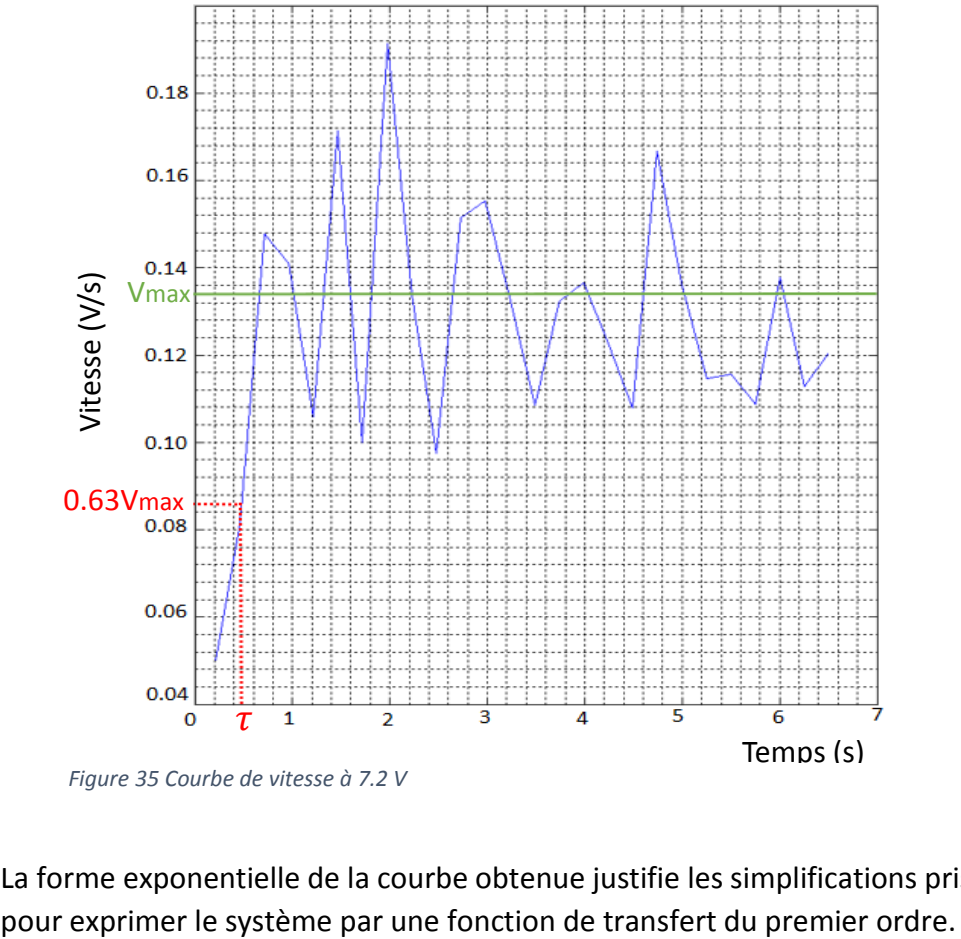

*Figure 35 Courbe de vitesse à 7.2 V*

La forme exponentielle de la courbe obtenue justifie les simplifications prises

#### <span id="page-30-0"></span>**3.4 Résultats et discussion**

Les deux courbes suivantes représentent les vitesses au régime permanent trouvées dans les différents voltages du test. La pente de la droite (interpolation linéaire) est le gain statique moyenne du moteur, tel que :

 $\rm _{\circ}$   $\,$  le gain statique moyen pour les deux actionneurs A et B est 0.6636  $\frac{mm}{V.s}$ et 1.4043  $\frac{mm}{V.s}$  avec un écart type de 0.0432  $\frac{mm}{V.s}$  et 0.15  $\frac{mm}{V.s}$ respectivement.

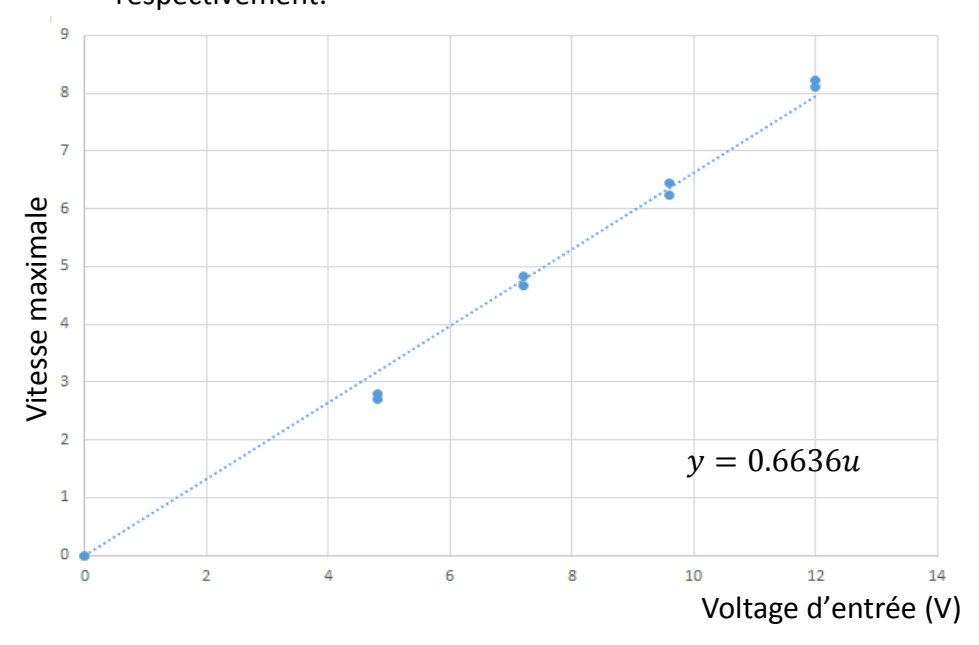

*Figure 37 Vitesse maximale en fonction du voltage d'entrée de l'actionneur A*

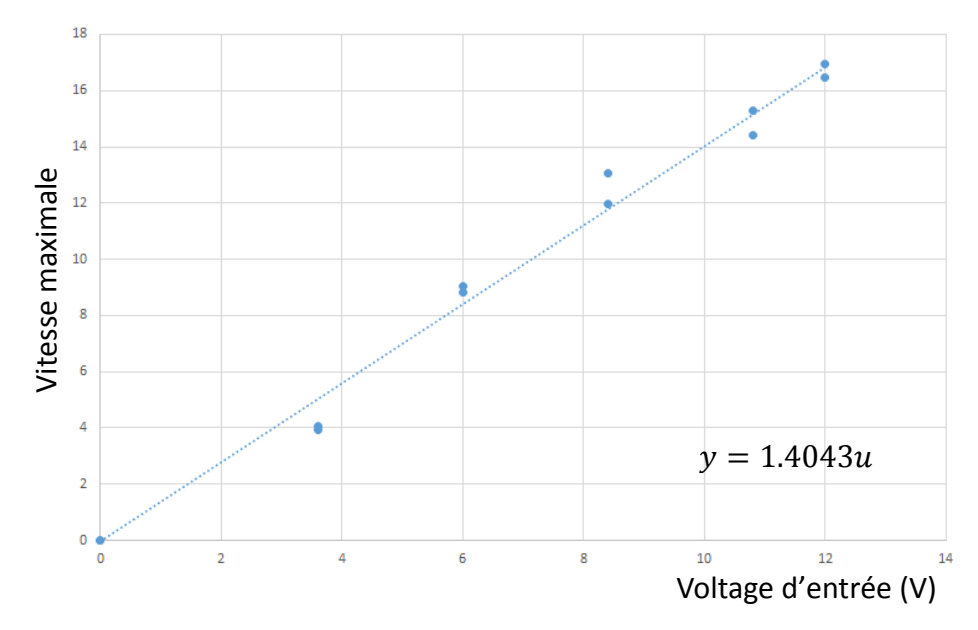

*Figure 36 Vitesse maximale en fonction du voltage d'entrée de l'actionneur B*

- o La constante du temps moyenne est 396 ms pour l'actionneur A et 91 ms pour l'actionneur B avec des écarts types de 162 ms et 54.59 ms respectivement. Cela signifie que l'actionneur B répond 4 fois plus rapidement que l'actionneur A.
- Finalement, les deux fonctions de transfert des deux actionneurs sont :
	- o Actionneur A :

$$
G_A(s) = \frac{0.6636}{0.396s + 1}
$$

o Actionneur B :

$$
G_B(s) = \frac{1.4043}{0.0546s + 1}
$$

- L'effet de l'inertie de l'actionneur B est plus considérable vue que ce dernier utilise le mécanisme vis à billes qui réduit énormément le frottement comparé au vis-mère.

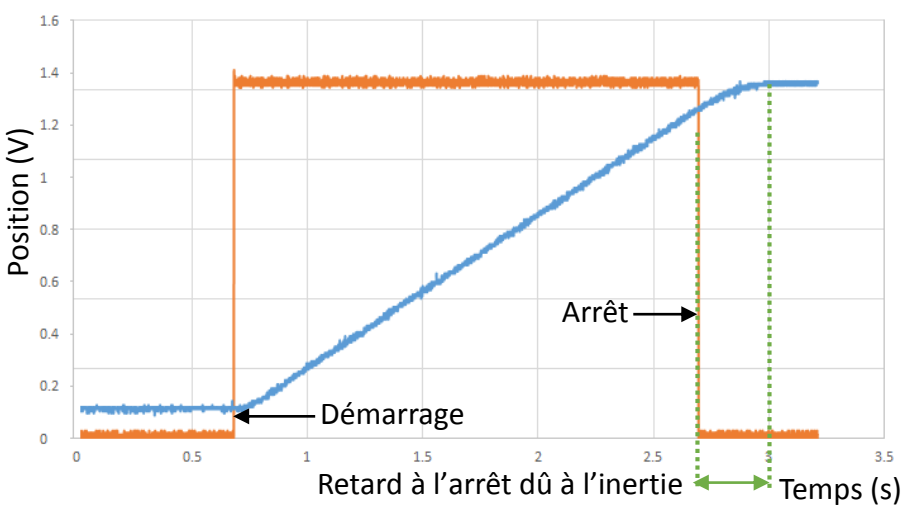

*Figure 38 Courbe de variation de position à 10.8 V (actionneur B)*

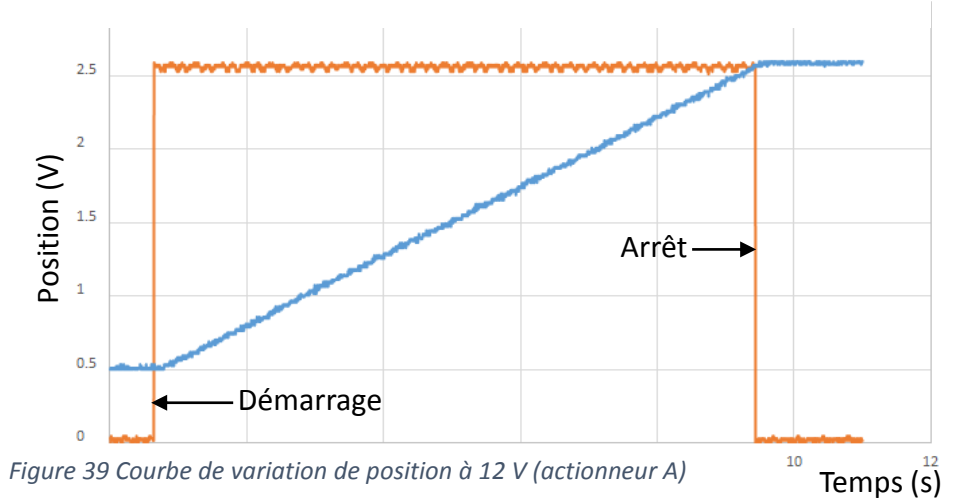

## <span id="page-32-0"></span>**4 Améliorations**

## <span id="page-32-1"></span>**4.1 Encodeur optique linéaire de position**

D'après l'expérience précédente, l'utilisation du potentiomètre comme capteur de position donne une mauvaise précision de mesure due au bruit. Afin d'obtenir une meilleur précision, L'encodeur optique linéaire sera utilisé.

Un encodeur optique linéaire est constitué de deux composants :

- o Une bande transparente contenant des lignes opaques équidistantes
- o Un couple diode-phototransistor

La bande est fixé tandis que le couple diode-phototransistor est en mouvement, ainsi, la lumière émise par la diode peut traverser ou pas vers le phototransistor. Ce dernier transmit donc deux signaux électriques créant deux états logiques (voir figure 40).

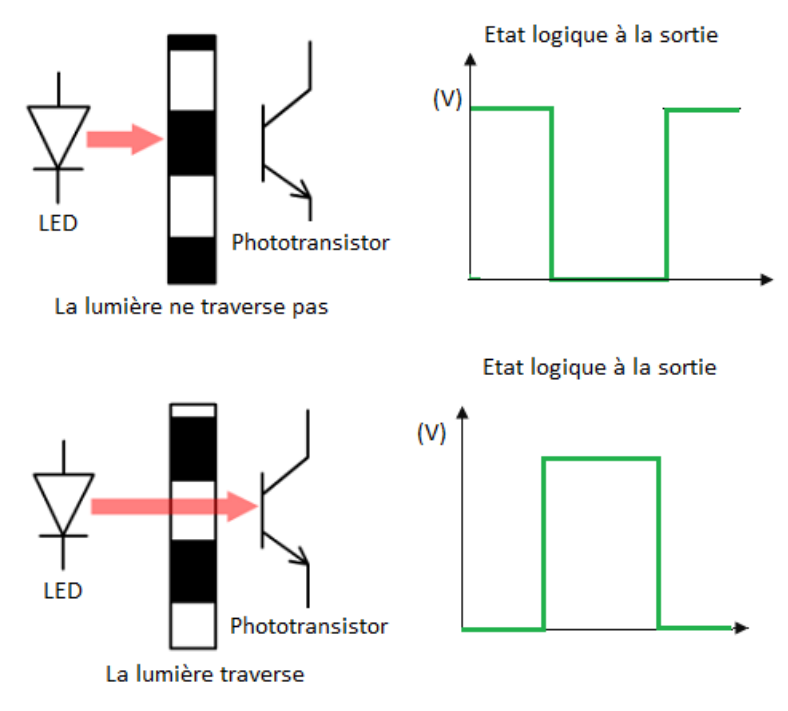

*Figure 40 Principe de fonctionnement de l'encodeur optique*

La période du signal de sortie correspond à la distance qui sépare deux lignes consécutives de la bande, ainsi, dans le programme du microcontrôleur, on peut calculer la distance parcourue par la formule suivante :

$$
D = n.P_L \tag{19}
$$

Où : D est la distance parcourue,  $n$  le nombre d'impulsions (périodes) et  $P_L$ la précision linéaire de l'encodeur.

La bande utilisée est caractérisée par 180 divisions (lignes) par pouce, cela donne une précision de 141  $\mu$ m, ainsi, 100 impulsions correspondent à un déplacement de 1.41 cm.

## **4.2 Capteur de fin de course**

Le capteur de fin de course est un composant généralement utilisés dans les systèmes pour limiter un mouvement dans l'espace. De plus, il permet d'indiquer la position de référence lors du premier allumage de l'appareil.

<span id="page-33-0"></span>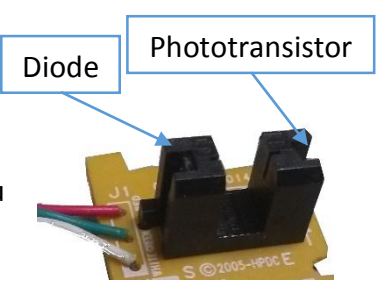

Par exemple, l'actionneur B n'est pas équipé d'un *Figure 41 Capteur de fin de course*  frein mécanique tel que sa tige tourne à vide *optique*

après qu'elle atteigne la position maximale. Ceci peut endommager les autres composants lié à l'actionneur. L'ajout du capteur de fin de course assure que cela n'arrivera jamais.

Le capteur de fin de course utilisé est de type optique (voir figure 41), il a le même principe que l'encodeur optique. Quand la tige arrive à la position maximale, la lumière de la diode ne traverse pas vers le phototransistor, ceci donnera une impulsion que le microcontrôleur utilise pour arrêter le moteur.

## <span id="page-33-1"></span>**4.3 Fixation des capteurs**

Les pièces nécessaires à la fixation de l'encodeur optique linéaire et le capteur de fin de course ont été conçues et produites par impression 3D.

Le couple diode-phototransistor de l'encodeur optique est attaché à une tige qui se déplace avec la tige de l'actionneur. Quant au capteur de fin de course, la position inférieure de la tige de l'actionneur est choisie comme référence (voir figure 28).

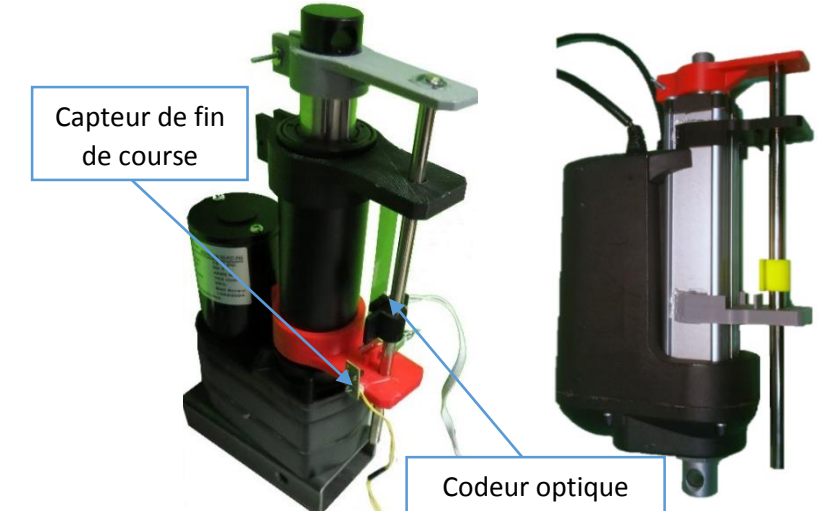

*Figure 42 Fixation des capteurs de déplacement et fin de course sur les actionneurs*

## <span id="page-34-0"></span>**5 Conclusion**

L'objectif principal de ce projet est d'identifier deux actionneurs électromécaniques afin qu'ils puissent être contrôlés en vitesse et donc en position. Ces actionneurs sont désignés pour être utilisés dans la machine de caractérisation des matériaux composites.

L'objectif est atteint à travers une étude expérimentale qui a permet d'obtenir les paramètres nécessaires des deux actionneurs. Les points essentiels dans cette étude sont :

- Les deux moteurs sont modélisés par un système de premier degré, ainsi, les paramètres requis pour obtenir leurs fonctions de transfert sont le gain statique et la constante du temps.
- Les fonctions de transfert obtenues sont :
	- o Actionneur A :

$$
G_A(s) = \frac{0.6636}{0.396s + 1}
$$

o Actionneur B :

$$
G_B(s) = \frac{1.4043}{0.0546s + 1}
$$

Ainsi, il est possible de contrôler l'actionneur en position comme montré dans le diagramme suivant :

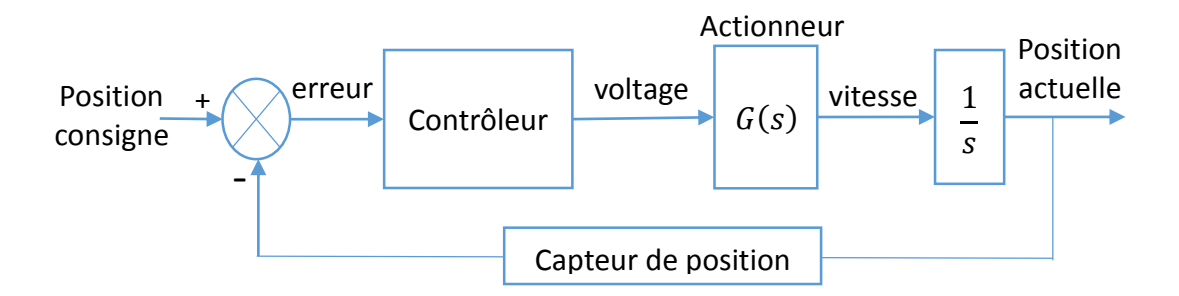

- L'actionneur B transforme le mouvement de rotation en translation par le mécanisme vis à bille. L'avantage étant de réduire le frottement et donc d'augmenter la durée de vie de l'actionneur, néanmoins, l'influence de l'inertie du moteur est plus grand tel qu'il arrête quelques millisecondes après l'envoi du signal d'arrêt. Ce retard doit être pris en compte lors de la conception du contrôleur.
- Le potentiomètre utilisé comme capteur de déplacement est remplacé par un encodeur optique linéaire. Cela a permet d'améliorer considérablement la précision dans le feedback de la position.

- En conclusion, on a atteint l'objectif d'identifier les paramètres des deux actionneurs et d'obtenir leurs fonctions de transferts. Aussi, à travers ce travail on a pu obtenir quelques conclusions concernant la performance de ces deux actionneurs qui seront utiles pour choisir l'actionneur le plus convenable à la machine. Néanmoins, ces conclusions restent à compléter par ceux qui seront obtenus des tests des actionneurs sous la charge de 3kN.

## <span id="page-36-0"></span>**Références**

- <span id="page-36-1"></span>[1] Y. Fujimoto, T. Kominami, and H. Hamada, "Development and analysis of a high thrust force direct-drive linear actuator," *Industrial Electronics, IEEE Transactions on,* vol. 56, pp. 1383-1392, 2009.
- <span id="page-36-2"></span>[2] D. De Lorenzo, E. De Momi, I. Dyagilev, R. Manganelli, A. Formaglio, D. Prattichizzo*, et al.*, "Force feedback in a piezoelectric linear actuator for neurosurgery," *The international journal of medical robotics and computer assisted surgery,* vol. 7, pp. 268-275, 2011.
- <span id="page-36-3"></span>[3] S. M. I. INC. Available: http://www.showasokki.co.jp/english/products\_e/load\_cell\_e.html
- <span id="page-36-4"></span>[4] A. Hunt, "Guide to the Measurement of Force," *The Institute of Measurement and Control, London,* 1998.
- <span id="page-36-5"></span>[5] B. Wen, "Development of a Hybrid Linear Actuator," 2012.
- <span id="page-36-6"></span>[6] BSI, "Force measurement. Strain gauge load cell systems. Calibration method," ed, 2003, p. 36.
- <span id="page-36-7"></span>[7] E. Balaban, P. Bansal, P. Stoelting, A. Saxena, K. F. Goebel, and S. Curran, "A diagnostic approach for electro-mechanical actuators in aerospace systems," in *Aerospace conference, 2009 IEEE*, 2009, pp. 1-13.
- <span id="page-36-8"></span>[8] M. J. Smith, C. S. Byington, M. J. Watson, S. Bharadwaj, G. Swerdon, K. Goebel*, et al.*, "Experimental and analytical development of health management for electromechanical actuators," in *Aerospace conference, 2009 IEEE*, 2009, pp. 1-14.
- <span id="page-36-9"></span>[9] E. Balaban, A. Saxena, K. Goebel, C. Byington, M. Watson, S. Bharadwaj*, et al.*, "Experimental data collection and modeling for nominal and fault conditions on electro-mechanical actuators," in *Annual conference of the prognostics and health management society*, 2009, pp. 1-15.
- <span id="page-36-10"></span>[10] A. J. Chirico and J. R. Kolodziej, "A Data-Driven Methodology for Fault Detection in Electromechanical Actuators," *Journal of Dynamic Systems, Measurement, and Control,* vol. 136, p. 041025, 2014.
- <span id="page-36-11"></span>[11] B. Adams, J. Mazzara, J. Cocos, B. Adriaansen, and H. Alabandi, "MOOG ELECTROMECHANICAL ACTUATOR TEST RIG," presented at the Multidisciplinary Senior Design Conference, Rochester, New York 14623, 2012.
- <span id="page-36-12"></span>[12] D. S. Momani, *2013 International Conference on Electrical, Control and Automation Engineering(ECAE2013)*, 2013.
- <span id="page-36-13"></span>[13] R. H. B. Richard C. Dorf, *Modern Control Systems*: Pearson (Addison-Wesley), 1998.
- <span id="page-36-15"></span><span id="page-36-14"></span>[14] B. S. NAIR, DIGITAL SIGNAL PROCESSING: THEORY, ANALYSIS AND DIGITAL-FILTER DESIGN.
- [15] T. O'Haver, *A Pragmatic Introduction to Signal Processing*.

## <span id="page-37-0"></span>**Annexes**

# **Annexe 1 : Spécification techniques des deux actionneurs**

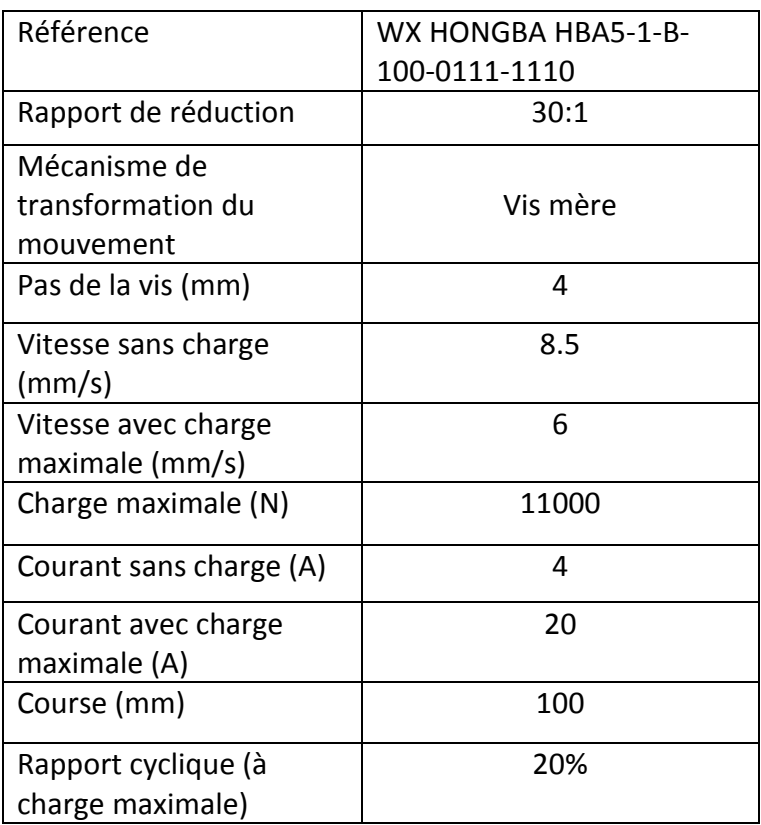

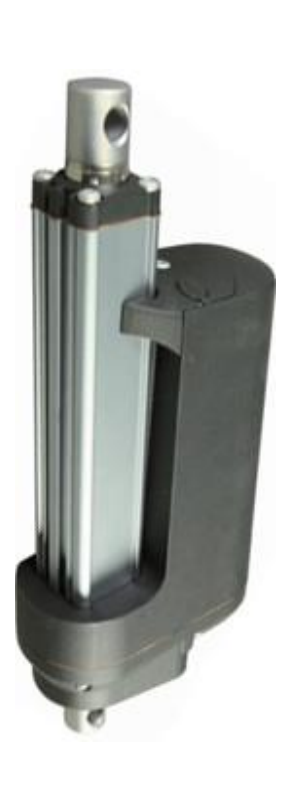

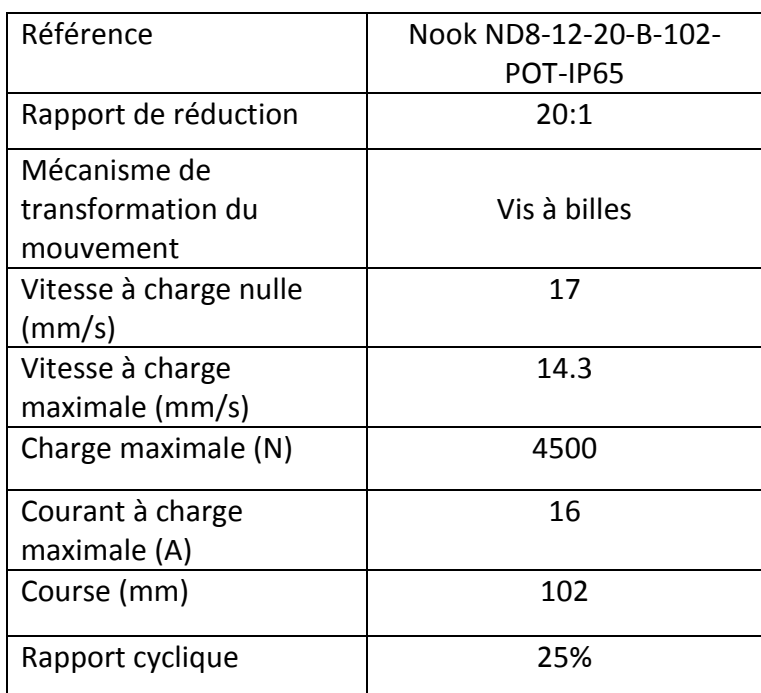

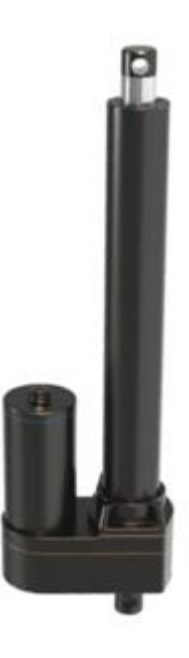

**Annexe 2 : Programme développé en MATLAB pour le lissage du signal de déplacement et le calcul de vitesse**

```
%----- Triangular Smooth function -----%
%Definition 
function [xn, yn] = triangular smooth(xi,yi, of points)%Check possible errors
if ~isvector(xi) && ~isvector(yi)
     error('Inputs must be a vectors')
end
if mod(oPoints, 2) == 0
     error('Number of points to be averaged must be odd')
end
if length(xi)~=length(yi)
     error('equal vector lenghts are requiered')
end
%Triangular filter
oSize=length(xi);
mid=idivide(int8(oPoints),int8(2),'ceil');
new length=floor(oSize/oPoints);
xn=zeros(1,new_length);
yn=zeros(1,new_length);
for i=0:new_length-1
     %initializing the values to be averaged
     Total_yi=0;
     %sum until the middle
     for w=1:mid
       Total yi=Total yi+(w*(yi((i*oPoints)+w)));
     end
     for n=mid-1:-1:1
         Total yi=Total yi+(n*yi((i*oPoints)+(2*mid-n)));
     end
    yn(i+1) = Total yi/(mid^2);xn(i+1)=xi(i*oPoints+mid);end
end
       %-----Apply the filter to obtain the speed graph-----%
clc;
clear all;
%Open the data file
ofilename='pos.csv';
if exist(ofilename, 'file')
     oData=csvread(ofilename);
    x = oData(:,1);y = oData(:,2);%Apply triangular smooth for the displacement graph
    [xn,yn]=triangular smooth(x,y,15);%Plot the the smoothed and non smoothed displacement graphs
    figure(1);
    subplot(1,2,1);
      plot(x,y);
      hold on;
      plot(xn,yn,'r','LineWidth',2);
      grid ON
      grid MINOR
```

```
%Speed calculation
      dy=zeros(1,length(yn)-1);
      x1=zeros(1,length(xn)-1);
      cont=0;
      for i=1:length(yn)-1
         cont=cont+1;
        dy (cont) = (yn(i+1)-yn(i)) / (xn(i+1)-xn(i));x1(cont)=xn(i+1); end
%Apply triangular smooth for the speed graph
  [x1,dy]=triangular smooth(x1,dy,5);
%Plot the speed graph
    subplot(1,2,2); 
    plot(x1,dy);
   x1=x1';
     dy=dy';
     grid ON
     grid MINOR
else
    disp('wrong name!');
end
```